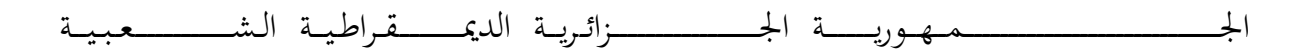

# **REPUBLIQUE ALGERIENNE DEMOCRATIQUE ET POPULAIRE**

وزارة التــــــــــــــــــــــــــــــــــــــــــــــــــــــــــــــــــــــــــــــــــعــــليــــــم العــــــــــــــــايل و البــــــــــــــــــــــــحث العــــــــــلـــمـــــــي

# **Ministère de l'Enseignement Supérieur et de la Recherche Scientifique**

جـــــــــــــــــــــــــــــــــــــــامعة أيب بـكــــــر بــلــقــــايـد – تــــلمســـــــــــــــــــــــــــــــــــــان –

Université Aboubakr Belkaïd– Tlemcen –

Faculté de TECHNOLOGIE

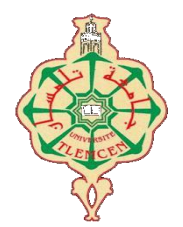

# **MEMOIRE**

Présenté pour l'obtention du **diplôme** de **MASTER**

**En** : Génie biomédical

**Spécialité** : Imagerie médical

**Par** : DIF Yahia et TADJINE Tasnim

**Sujet**

# Gestion de données patients et traitement d'images radiologiques

Soutenu publiquement, le 23 /06 / 2022, devant le jury composé de :

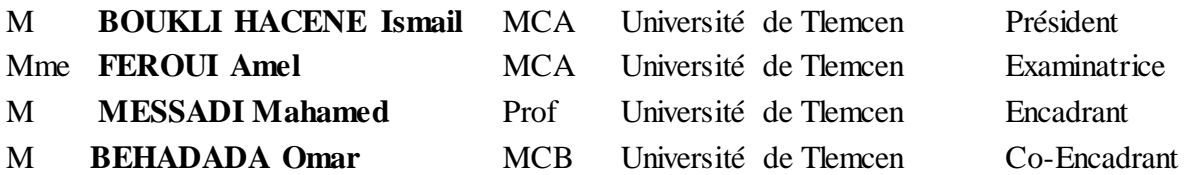

Année universitaire : 2021/2022

# Remerciements

Nul ne peut y parvenir seul…

En premier lieu, Nous aimerions à remercier  $\mathcal{ALLAH}$  le tout puissant qui nous a donnés la volonté, le courage, la santé et la force durant toutes notre vie.

Au terme de ce travail:

Nous remercions tous ceux qui ont participés dans notre formation de près ou de loin.

Nous tenons à exprimer nos plus vifs remerciements nous tenons à exprimer notre profonde gratitude et nos sincères remerciements à tous ceux qui nous ont aidés dans ce travail de près ou de loin.

En particulier:

Notre enseignant, responsable d'option et superviseur  $\mathcal{M},\mathcal{MESSADI}$  Mahamed pour tout le

soutien et de faites-nous confiances lors de la réalisation de notre mémoire.

Notre enseignant, et co-superviseur M. BEHADADA Omar.

Notre enseignant  $M$ . BOUKLI HACENE Ismail qui a accepté de présider le jury de soutenance.

Notre enseignante **Mme.FEROUI Amel** qui a acceptée de participer en qualité d'examinateurs dans

ce jury.

Nos enseignants du département Génie Biomédicale.

Nous remercions par la même occasion tout le personnel

De l'université Abou Bakr Belkaïd de Tlemcen.

Un grand merci à toutes nos chères familles pour leurs encouragements et leur suivi avec patience le long du déroulement de notre formation universitaire.

Dédicace

Au premier lieu alhamdoulilah,

Avec toute la gratitude et la fierté, je dédie ce modeste travail à mon cher grand-père Larbi en lui souhaitant un prompt rétablissement.

Avec profonde gratitude et sincères mots, je dédie ce travail à mes chers parents en leur souhaitant bonne santé et bonheur.

Avec profonde fierté et sentiments chaleureux, je dédie ce projet à mes chers frères en leur souhaitant tout le succès.

Avec toute la gratitude, je dédie ce modeste travail à ma petite famille, Mes oncles et tantes, Mes cousins et cousines en leur souhaitant du bonheur.

Avec toute fierté, je le dédie tous mes amis et un grand merci à mes proches amis.

Avec toute honnêteté, je dédie ce projet à ma grande famille mes collègues

d'étude et tous mes collègues d'EPSP cheria.

YAHIA

Dédicace

A ma très chère mère Sabah

Quoi que je fasse ou que je dise, je ne saurai point te remercier comme il se doit.

Ton affection me couvre, ta bienveillance me guide et ta présence à mes côtés a toujours été ma source de force pour affronter les différents obstacles

A mon très cher père **Mohammed El Cherif** tu as toujours été à mes côtés pour me soutenir et m'encourager que ce travail traduit ma gratitude et mon affection.

A ma très cher sœur Tibra et mon beau-frère ziad Bouquessa

A mes très chers frères Amine, Zakaria et Walid

A ma très chère et ma proche ami S**ouraya Tahri** 

Puisse dieu vous donne santé, bonheur, courage et surtout réussite

Tasnim

# **Sommaire**

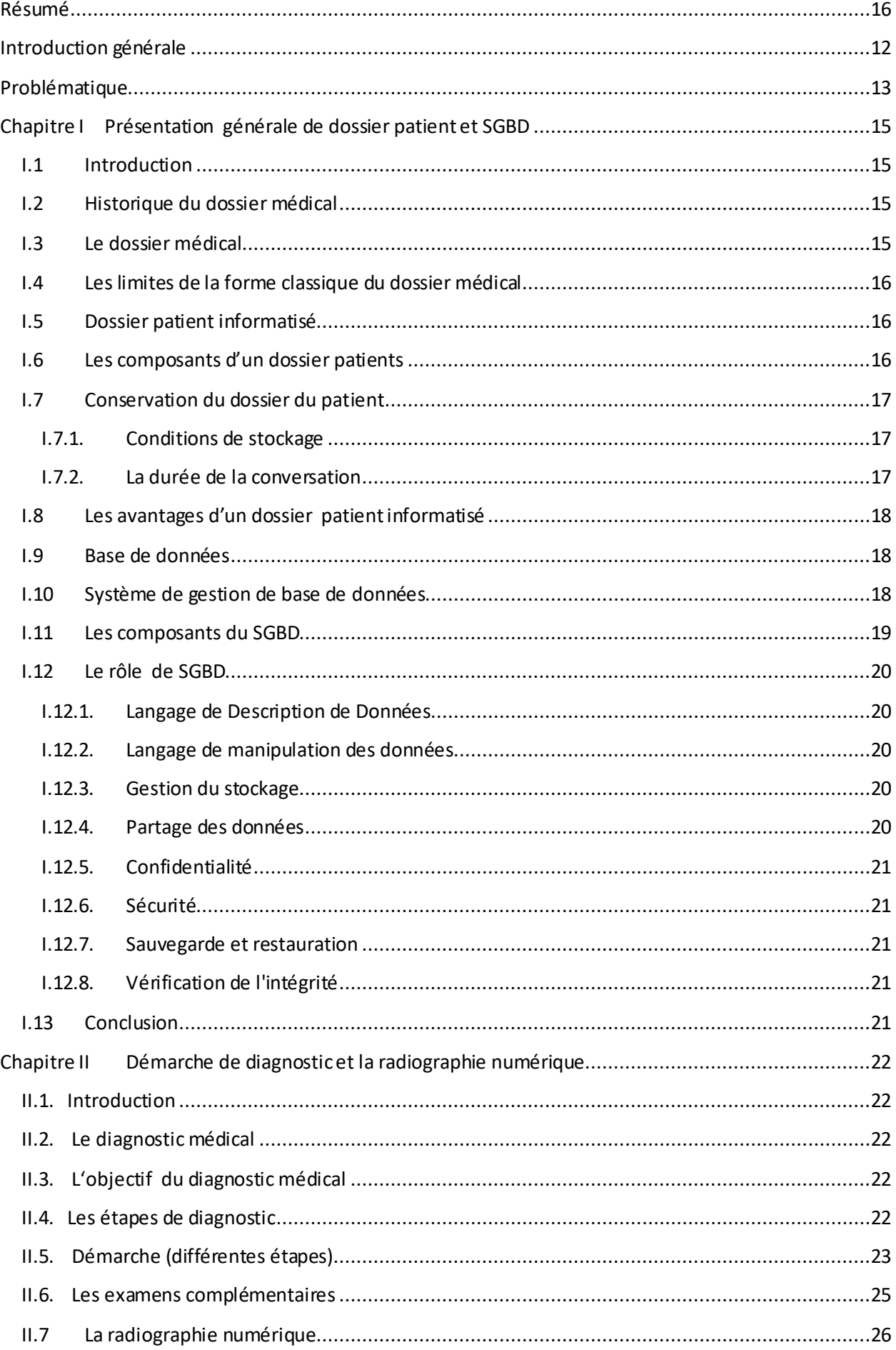

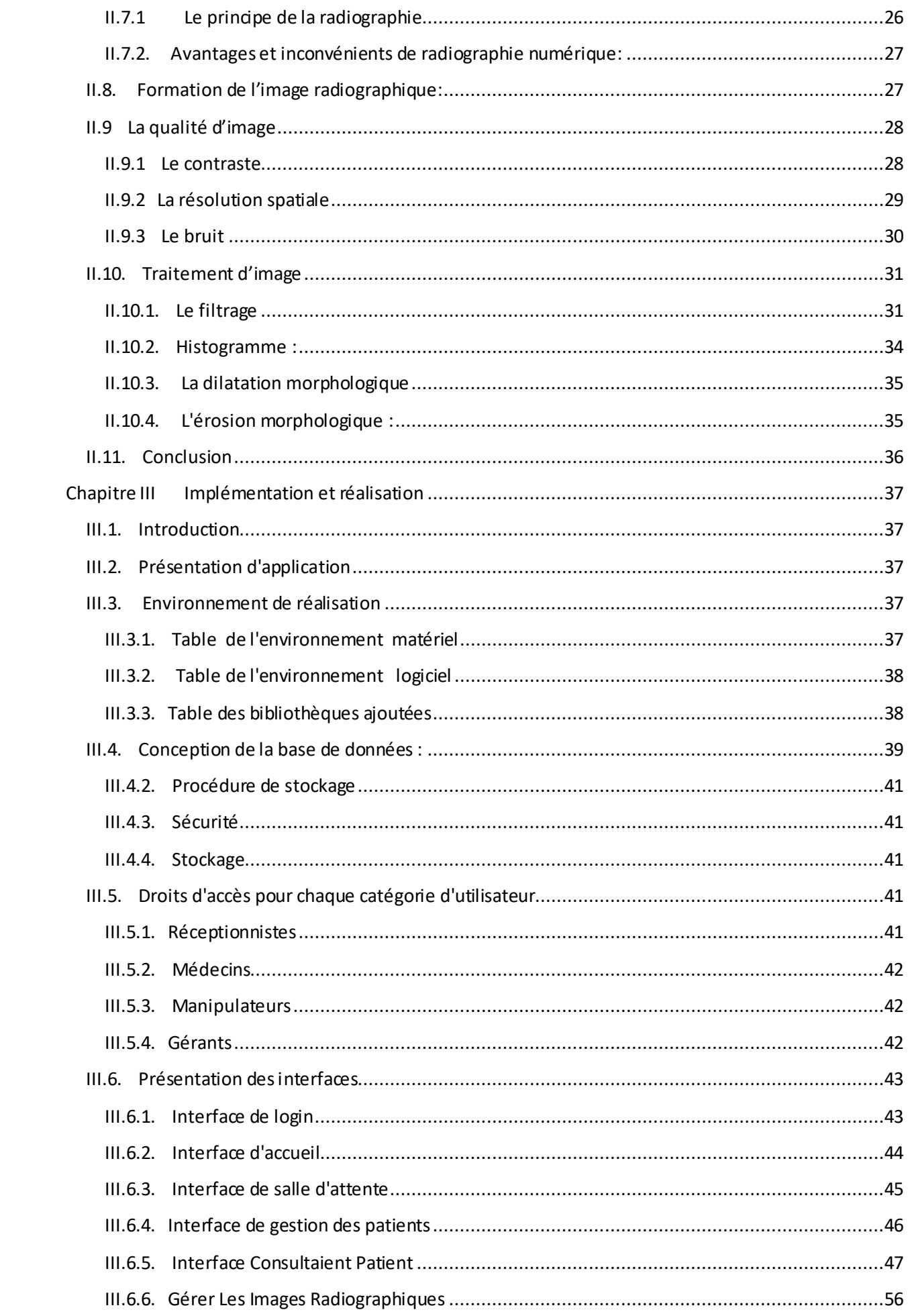

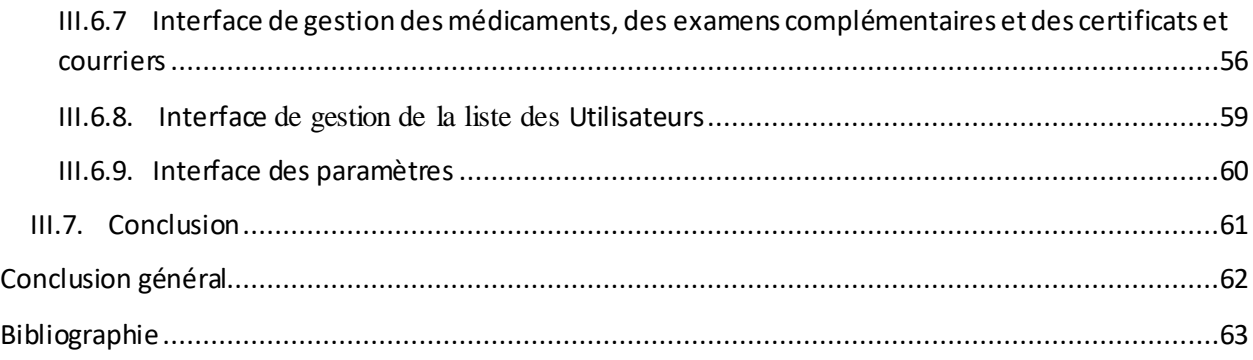

# **Liste des figures**

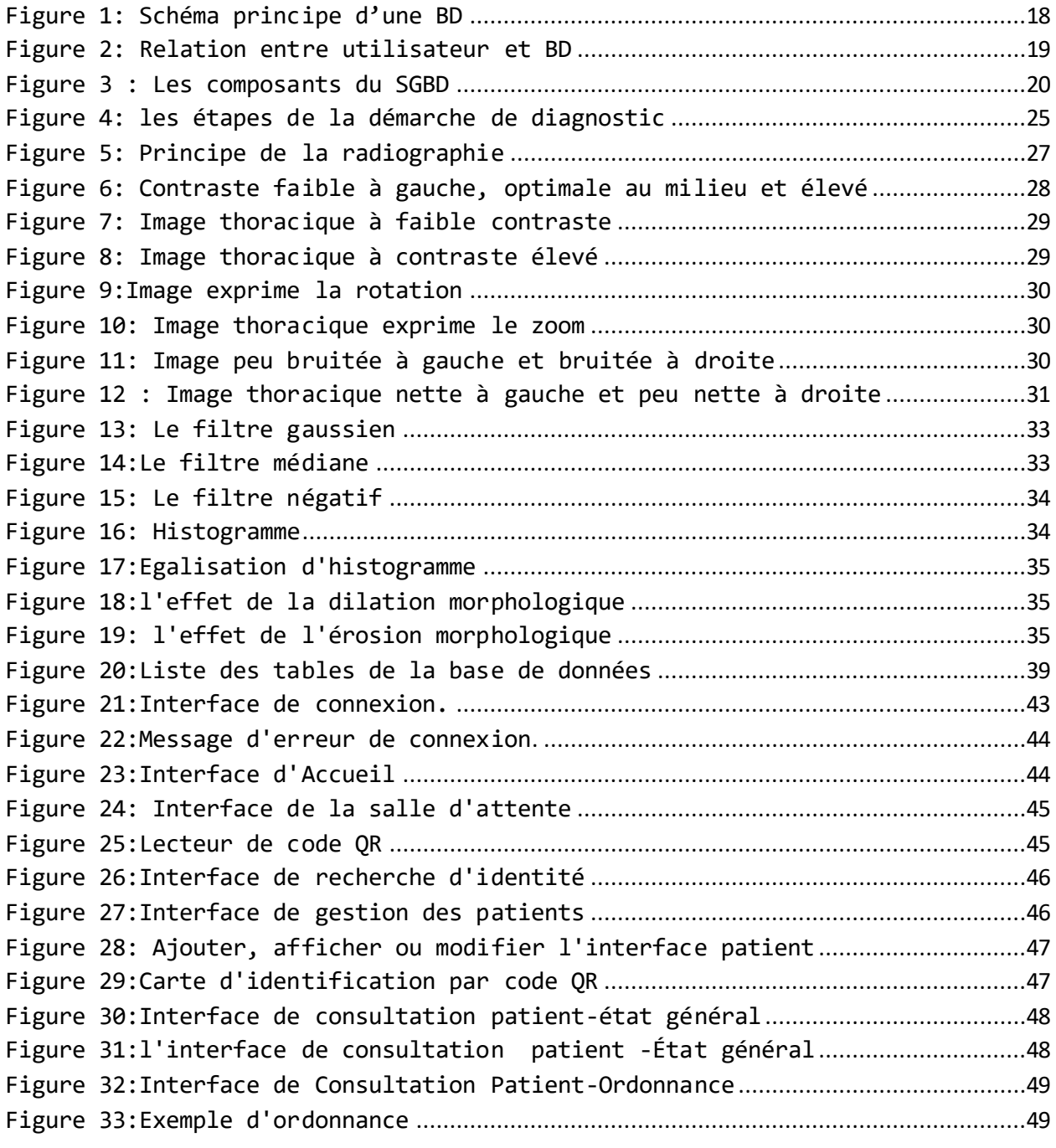

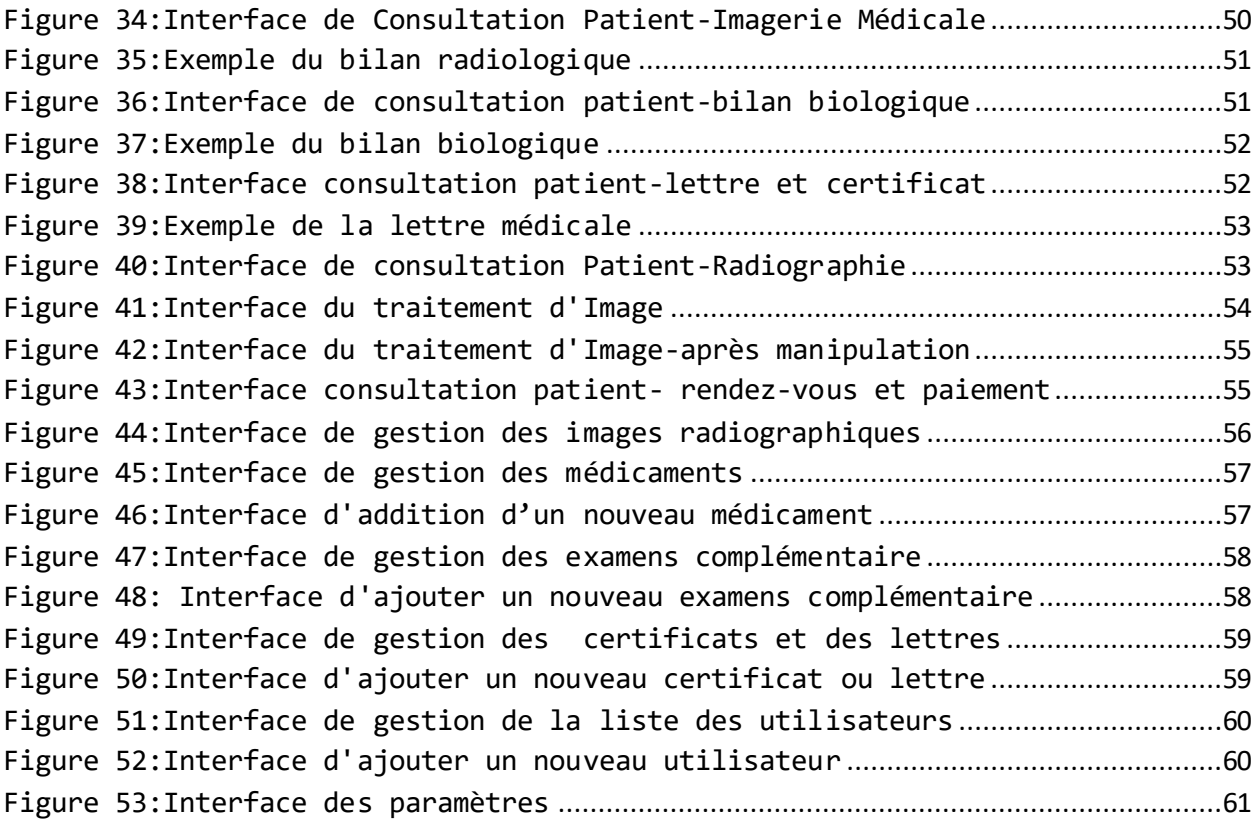

# **Listes des Tables**

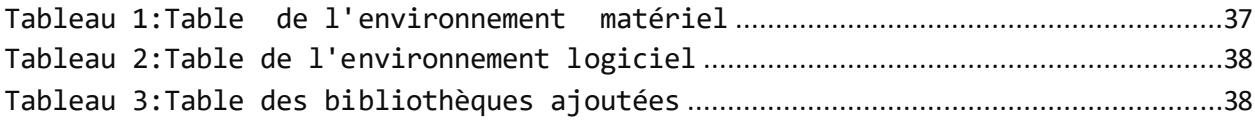

# <span id="page-8-0"></span>**Résumé**

 Le suivi des procédures de diagnostic, et de protocoles de traitements est des enjeux clés pour le maintien de soins médicaux de qualité, et Pour améliorer leur performance, les centres médicaux d'aujourd'hui visent à automatiser la gestion interne de ses activités en faisant appel à des technologies informatiques.

 Ce mémoire s'inscrit dans le cadre de la conception et la réalisation d'une application pour la gestion du dossier médical informatisé, l'objectif est de réaliser une application qui permet de regrouper tout le contenu du dossier médical où nous souhaitons mettre en évidence le code QR comme un identifiant du patient.

 La réalisation de notre projet est décomposée en deux phases, la première phase consiste à gérer les données des patients de façon informatisée Où nous fournissons la facilité d'utilisation, l'accès à toutes les interfaces, et l'extraction des informations pour le diagnostic médical. La deuxième phase est concentrée sur le traitement d'image radiographique numérique afin d'analyser les résultats d'une façon précise et facile, notamment pour le médecin généraliste et le radiologue.

**Mots clés :** dossier patient informatisé, base de données, système de gestion de base de donnée, radiographie numérique.

# **ملخص**

تعد مراقبة إجراءات التشخيص وبروتوكولات العلاج من القضايا الرئيسية للحفاظ على جودة الرعاية الطبية ، ولتحسين أدائها ، تهدف المراكز الطبية اليوم إلى أتمتة الإدارة الداخلية لأنشطتها باستخدام تقنيات الكمبيوتر.

هذه الأطروحة جزء من تصميم وتنفيذ تطبيق لإدارة السجلات الطبية المحوسبة ، والهدف هو إنشاء تطبيق يسمح بتجميع كل محتويات السجل الطبي حيث نرغب في إبراز رمز الاستجابة السريعة كمعرف المريض . ي ن

ينقسم تحقيق مشروعنا إلى مرحلتين ، المرحلة الأولى تتكون من إدارة بيانات المريض بطريقة محوسبة حيث نوفر سهولة الاستخدام ، والوصول إلى جميع الواجهات ، واستخراج المعلومات من أجل التشخيص الطبي. تركز المرحلة الثانية على معالجة الصور الشعاعية الرقمية من أجل تحليل النتائج بطريقة دقيقة وسهلة ، خاصة للممارس العام وأخصائي الأشعة. . ي  $\frac{1}{1}$ 

<mark>الكلمات المفتاحية</mark>: ملف المريض الرقمي ، قاعدة البيانات ، نظام إدارة قواعد البيانات ، التصوير الشعاعي الرقمي .

# **Abstract**

 The monitoring of diagnostic procedures and treatment protocols are key issues for maintai ning quality medical care, and to improve their performance, today's medical canters aim to automate the internal management of their activities by using computer technology.

 This memory is part of the design and implementation of an application for the management of computerized medical records, the objective is to create an application that allows to group all the content of the medical record where we wish to highlight the QR code as a patient identifier

 The realization of our project is broken down into two phases; the first phase consists of managing patient data in a computerized way where we provide ease of use, access to all interfaces for the user and the extraction of information and results for medical diagnosis. The second phase is focused on digital radiographic image processing In order to analyse the results in a precise and e asy way, especially for the doctor and the radiologist.

**Key words:** Computerized patient record, database, database management system, digital radiography.

# <span id="page-10-0"></span>**Introduction générale**

.

 Les systèmes de santé sont toujours confrontés au défi d'organiser des parcours de soins homogènes et aux professionnels de santé pour coordonner les interventions. Cette coordination est aujourd'hui considérée comme un élément essentiel de la qualité de la prise en charge des patients.

 Actuellement, le monde d'informatique préconise les systèmes d'information comme support des données médicales des patients pour faciliter la collaboration, échange d'informations entre professionnels de santé et adopter une approche disciplinaire du diagnostic ou du traitement.

Les dossiers médicaux électroniques font partie intégrante du réseau informatique des établissements médicaux. C'est une collection de toutes les données médicales d'un patient, permettant aux équipes soignantes de consulter et de partager l'historique clinique, paraclinique et médicamenteux d'un patient.

 Ainsi, les dossiers médicaux informatisés, telles que les antécédents médicaux, les diagnostics, les bilans biologiques et radiologiques, etc.…, forment une base de données nécessitant un système de gestion complet et précis.

L'évolution de la technologie, le développement des équipements d'imagerie médicale et l'informatisation des dossiers des patients sont des facteurs favorables à la numérisation de la radiographie traditionnelle. La radiographie numérique est de plus en plus rapide et fiable, ce qui fournit des images numériques accessibles pour le stockage afin de l'introduction de dossiers médicaux informatisés est également utilisée pour le traitement afin d'améliorer la qualité des images et d'extraire des informations utiles. (1)

# <span id="page-11-0"></span>**Problématique**

 Le développement du secteur de la santé est aujourd'hui une nécessité urgente pour moderniser la qualité des soins et améliorer les services rendus aux patients, c'est pourquoi l'Algérie cherche à développer la santé en se dotant de nouvelles technologies et en dotant les hôpitaux des derniers équipements diagnostiques et thérapeutiques. Ces efforts se manifestent dans les établissements publics de santé équipés des dernières technologies médicales telles que les blocs opératoires, les laboratoires d'analyse et les équipements d'imagerie médicale. Pourtant, ces institutions manquent de systèmes d'information et d'applications de gestion des données des patients.

 La radiographie numérique est l'une des technologies d'imagerie médicale couramment utilisées dans les établissements médicaux. Dans la plupart des hôpitaux en Algérie, les patients peuvent avoir une consultation médicale et des examens radiographiques numériques. Mais au bout de quelques jours, le patient ne pourra plus retrouver facilement ses données de consultation, et comme il n'existe pas de système informatisé de gestion et d'archivage des données patients au sein de l'établissement, il ne pourra plus restituer ses radiographies en bonne santé.

 Bien que certains hôpitaux emploient des dossiers de patients informatisés et utilisent des systèmes d'information pour gérer, stocker et archiver les données des patients, telles que les individus, les données médicales et les images médicales. Ces applications ne fournissent pas d'outils de traitement d'images et ne permettent donc pas une utilisation efficace des images dans le diagnostic.

 Derrière ces situations, nous avons essayé de concevoir une application desktop qui combine le traitement des informations patient avec l'archivage et le traitement des images médicales.

 Derrière ces circonstances, nous nous dirigeons vers la mise en place d'une application bureautique qui combine la gestion des données des patients avec l'archivage et le traitement des images radiographiques numériques.

 Dans notre projet de fin d'étude, nous cherchons à créer une application permettant la gestion informatisée des données des patients dans les établissements de santé à trois niveaux : services d'accueil, de consultation et de radiologie, et permettant également aux professionnels d'effectuer certains traitements et modification des images radiographiques.

Afin de mener à bien notre travail, nous suivrons les procédures suivantes :

 **Le premier chapitre** donne un aperçu des dossiers médicaux et des dossiers médicaux informatisés pour savoir ce que sont les dossiers médicaux informatisés exactement ! Quels sont ses composants et ses avantages. Nous définissons également la base de données et le système de gestion de base de données, ses composants et ses rôles.

 Dans **le deuxième chapitre** de ce travail, nous définissons le diagnostic médical, ses objectifs, et les étapes auxquelles le patient croise les médecins et spécialistes lors de son hospitalisation, ainsi que divers examens complémentaires, parmi lesquels la radiographie numérique, se principe de fonctionnement, ses avantages , Inconvénients et les diverses manipulations que les experts effectuent sur les images radiographiques pour améliorer leur qualité et interpréter les résultats de façon facile et rapide.

Nous décrirons et expliquerons dans le **troisième chapitre** notre application que nous allons créer.

 Ce travail s'achèvera par une conclusion générale, en résumant notre contribution et en proposant les perspectives de nos travaux.

# <span id="page-13-0"></span>**Chapitre I Présentation générale de dossier patient et SGBD**

## <span id="page-13-1"></span>**I.1 Introduction**

 Les gens d'aujourd'hui sont très mobiles. Ils changent de lieu de résidence, d'assurance maladie, de médecin ou voyagent à l'étranger. Pour les patients et les professionnels de la santé qui s'occupent d'eux, les informations médicales actuelles et nécessaires peuvent faire défaut, ou des recherches fastidieuses peuvent être nécessaires à des moments critiques.

 La gestion des données médicales nécessite le partage d'informations entre tous les acteurs et patients du système de santé pour améliorer leur prise en charge, la coordination et la continuité des soins. Les développements récents des technologies de l'information permettent désormais cet échange.(2) (3)

# <span id="page-13-2"></span>**I.2 Historique du dossier médical**

 Dans le passé, les observations des soignants consistaient simplement à prendre des note s et à observer. Au 14ème siècle, le concept de "dossiers des patients" a émergé. En tant que support écrit, il est utilisé pour les réunions et la conservation (archivage) des notes du médecin. En d'autres termes, cela évite au médecin d'oublier les antécédents médicaux du patient.

 De plus, ces informations peuvent être partagées avec d'autres médecins, équipes médicales et/ou membres de la famille.

 A la fin du 17ème siècle, le "dossier médical personnel" de chaque patient apparaît. Il servit alors de registre à l'Hôtel-Dieu de Paris. Mais le contenu est très concis. La complexité des soins, l'optimisation de la qualité des soins et l'évolution sociale des droits des patients hospitalisés ont contribué à l'amélioration des dossiers médicaux.

 Les dossiers infirmiers font partie des dossiers médicaux depuis 1970. L'ensemble est devenu un outil d'échange et de transfert de données entre professionnels de santé, quelle que soit leur branche (hôpitaux et secteurs libres).-

 En résumé, les dossiers médicaux sont constitués de notes prises par les médecins lors des consultations et sont aujourd'hui des documents médico-légaux et administratifs. (4)

# <span id="page-13-3"></span>**I.3 Le dossier médical**

 Le dossier médical du patient est une obligation réglementaire liée aux soins hospitaliers. Il contient des informations personnelles, administratives et médicales qui ont un caractère confidentiel mais peuvent être communiquées directement au patient sur simple demande et dans les conditions prévues par la loi. Les tiers ne peuvent pas y accéder. En cas de décès d'un patient, le bénéficiaire peut prétendre à un accès restreint.

 La composition des dossiers médicaux est définie par des statuts et des documents diffusés. Pour chaque hospitalisation, le dossier médical mentionne le motif de l'hospitalisation, les soins apportés par les résultats de l'examen clinique, les examens complémentaires, les traitements prescrits et les actes pratiqués, notamment en cas d'interventions chirurgicales. (5)

# <span id="page-14-0"></span>**I.4 Les limites de la forme classique du dossier médical**

 Les dossiers médicaux papier ont été le support d'information le plus pratique et le plus couramment utilisé concernant les patients. Ces contraintes sont attachées soit au support papier lui-même, soit au contenu et à la structure du document papier. Diverses études liées à la qualité des dossiers médicaux, dont les audits cliniques restent la principale étude, ont permis de mettre en évidence ces lacunes. Ces audits ont révélé que, dans de nombreux cas, les documents papier ne contiennent pas d'éléments jugés essentiels, tels que l'identité du patient ou de l'auteur du document, le motif de l'hospitalisation, les dates d'entrée et de sortie, les conclusions de sortie du rapport d'hospitalisation, etc. s'ils existent, ils sont aussi parfois illisibles et mal entretenus.

 De plus, les dossiers médicaux papier ne fournissent qu'un accès limité dans le temps et dans l'espace, ce qui signifie que nous ne pouvons pas accéder aux documents à tout moment, n'importe où. Cela gêne également sa communication, et on voit parfois un ou plusieurs éléments d'un dossier, voire un dossier entier, se perdre lors des transferts entre praticiens. De même, les documents papier ont des limites en matière d'archivage car les documents papier ont une persistance limitée. Malgré tous les efforts, tous ont des effets délétères sur le fonctionnement des dossiers médicaux, la qualité des soins, la recherche scientifique et médico-économique, il n'est pas possible d'avoir une compréhension complète de l'histoire médicale du patient, c'est-à-dire la reproduction d'éléments du document et la difficulté d'accès à l'information par les professionnels des urgences et nouvellement impliqués dans des responsabilités de gestion. Pour être clair, les documents papier sont souvent mal structurés, difficiles à lire et parfois impossibles à retracer. (6)

# <span id="page-14-1"></span>**I.5 Dossier patient informatisé**

 Un dossier patient informatisé est un outil qui permet de répondre aux besoins du système de santé et d'avoir une vision totale des informations qu'un patient recueille tout au long de son cycle de vie au cours de son séjour à la clinique.

 Ainsi, un dossier patient informatisé est un système électronique intégré qui possède des informations médicales nominatives qui constituent une base de données, en ce sens qu'il s'agit « d'un ensemble d'œuvres ou de données organisées électroniquement de manière systématique et individuellement accessible » (loi du 1 juillet 1998).

 Permettant de consulter des informations administratives, Historique des hospitalisations, consultations, hospitalisations, interventions, résultats de laboratoire, images radiographiques, données cliniques, plans de traitement et prescriptions médicales.(7) (8) (2)

# <span id="page-14-2"></span>**I.6 Les composants d'un dossier patients**

 Constituer un dossier patient pour chaque personne hospitalisée dans un établissement de santé public ou privé. Il se compose de dossiers administratifs, de dossiers médicaux de patients, de dossiers infirmiers (ou d'autres professionnels de la santé).

Ces informations sont classées en trois catégories :

**1. Informations formelles recueillies lors des consultations ambulatoires dispensées par l'établissement, lors des accueils aux urgences, ou à l'admission et lors de l'hospitalisation.**

a) Lettre du médecin qui a initié la consultation ou, lors de l'admission, une lettre de contact prévue à l'article R. 1112-1-1.

b) raison de l'hospitalisation.

c) Rechercher des antécédents et des facteurs de risque...

#### **2. Informations officielles établies à la fin du séjour**

- a) une lettre de contact pour la sortie prévue à l'article R. 1112-1-2
- b) Ordonnances de sortie et renouvellement des ordonnances de sortie

c) Quittez le programme (maison, autres bâtiments)...

#### **3. Indiquer qu'il s'agit d'informations collectées auprès de tiers qui ne sont pas impliqués dans la gestion du traitement ou en relation avec ces tiers.** (9) (10)

# <span id="page-15-0"></span>**I.7 Conservation du dossier du patient**

La tenue de dossiers garantit la continuité des soins, répond aux demandes des patients pour des communications enregistrées et peut constituer un moyen de preuve pour établir la responsabilité d'un médecin.

## <span id="page-15-1"></span>**I.7.1. Conditions de stockage**

Le médecin est responsable de la tenue du dossier patient qu'il a constitué.

Pour les dossiers compilés dans un établissement de santé, l'établissement est responsable de leur conservation. Les administrateurs doivent s'assurer que les dispositions nécessaires sont prises pour assurer leur conservation et leur confidentialité.

## <span id="page-15-2"></span>**I.7.2. La durée de la conversation**

Pour les dossiers créés dans les établissements de santé :

 La durée de conservation est de 20 ans à compter de la date du dernier séjour hospitalier ou de la dernière consultation ambulatoire du patient (article R. 1112-7 du code de la santé publique) (la France). Si la durée de conservation se termine avant le 28e anniversaire du patient, la durée de conserv ation du dossier doit être prolongée jusqu'à cette date ; si le patient décède moins de 10 ans après sa dernière visite à l'établissement, le dossier sera conservé 10 ans à compter de la date de l'année du décès.

 Ces périodes constituent la période minimale. Selon la condition en cause, des temps de stockage plus longs sont disponibles.

Pour les documents rédigés par un médecin exerçant en cabinet médical ou en entreprise :

 En l'absence de texte précisant une durée de conservation de ces documents, une durée de conservation de 30 ans est habituellement recommandée, ce qui est conforme à la prescription des actions en responsabilité médicale. Selon la loi du 4 mars 2002, ce délai a été ramené à 10 ans à compter des dommages-intérêts consolidés.

 Le CNM (conseil national. médecins) conseille aux médecins d'appliquer les durées de conservation prescrites par les établissements médicaux. (9)

# <span id="page-16-0"></span>**I.8 Les avantages d'un dossier patient informatisé**

- Faciliter la coordination des soins entre les différents professionnels de la santé. Le dossier de santé doit permettre une gestion partagée des patients au sein des différentes structures de soins du réseau.
- **Facilite la pratique professionnelle au quotidien en proposant des outils de catégorisation** permettant de retrouver rapidement les informations selon plusieurs critères : par type de données (cliniques, biologiques, d'imagerie), par ordre chronologique, par nom, par âge, par lieu de résidence, par type d'affection
- Soutient la prise de décision, l'évaluation et la recherche clinique en permettant l'utilisation de protocoles de gestion prédéfinis établis selon les directives de pratique. Ces accords comprendront des formulaires de saisie correspondant à des données structurées permettant d'évaluer la qualité des soins dispensés dans le réseau, des études cliniques collaboratives régionales, des études épidémiologiques et la traçabilité des parcours des patients dans le système de soins.
- $\ddotplus$  En plus de ces services, les dossiers de santé sur Internet offrent aux patients la possibilité d'accéder à leur dossier en plusieurs langues de n'importe où dans le monde. De plus, elle peut améliorer la prise de conscience et la gestion de leur santé par les patients eux-mêmes, par exemple en mettant en place des messages d'alerte automatiques (rappels des vaccinations obligatoires, des consultations annuelles ou des tests complémentaires à réaliser). (8)

## <span id="page-16-1"></span>**I.9 Base de données**

 Les bases de données occupent aujourd'hui une place importante dans l'informatique, notamment dans la gestion. (11)

 Une base de données est une collection organisée d'informations structurées, généralement stockées électroniquement dans un système informatique, et accessibles en fonction des besoins de plusieurs utilisateurs et de différents besoins. Les bases de données sont généralement contrôlées par un système de gestion de base de données. (12)

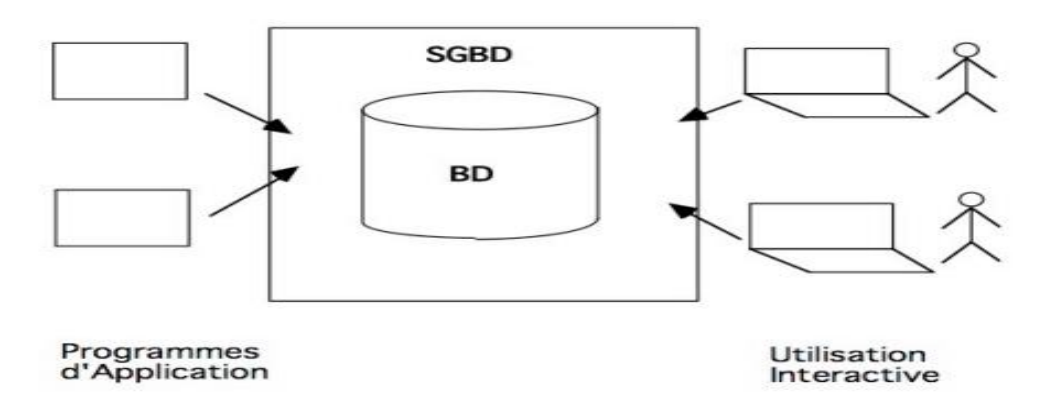

Figure 1: Schéma principe d'une BD **(11)** 

## <span id="page-16-3"></span><span id="page-16-2"></span>**I.10 Système de gestion de base de données**

 Les bases de données nécessitent généralement un logiciel de base de données complet appelé système de gestion de base de données (SGBD). Un SGBD agit comme une interface entre une base de données et ses utilisateurs finaux ou ses programmes. Comment les utilisateurs peuvent récupérer,

mettre à jour et gérer des informations organisées et optimisées. Un SGBD aide également à surve iller et à contrôler les bases de données.

 Ainsi, un SGBD peut apparaître comme un outil informatique permettant d'effectuer diverses opérations administratives telles que la sauvegarde, la restauration, l'interrogation, la recherche, le suivi des performances, le réglage et le formatage des données stockées sur mémoire secondaire. (12) (11)

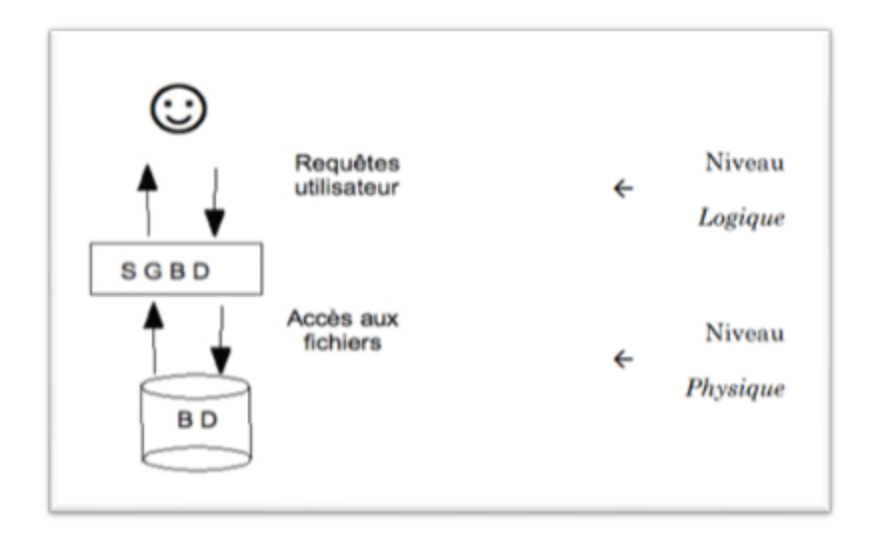

Figure 2: Relation entre utilisateur et BD **(11)**

# <span id="page-17-1"></span><span id="page-17-0"></span>**I.11 Les composants du SGBD**

 Le SGBD est constitué de la première approximation des trois couches Fonctions imbriquées, du stockage secondaire à l'utilisateur.

– La gestion des conteneurs de données sur stockage secondaire constitue traditionnellement la première couche, c'est le gestionnaire de fichiers, également appelé système de gestion de fichiers. Cela fournit aux couches supérieures un stockage secondaire idéal qui est adressable par les objets et peut être recherché dans le contenu des objets (en particulier le mécanisme d'indexation).

– gérer les données stockées dans des fichiers, assembler ces données dans des objets, placer ces objets dans des fichiers, gérer les liens entre objets et structures pouvant accélérer l'accès aux objets de la deuxième couche ; c'est le système d'accès aux données ou SGBD interne. Ceci est généralement basé sur un modèle de données interne, tel que des tables liées par des pointeurs.

– La fonction de base de la troisième couche est de formater et de présenter les données aux applications et aux utilisateurs interactifs. Ils expriment leurs critères de recherche en référençant les données de la base de données à l'aide d'un langage basé sur des procédures de recherche progressive ou des prédicats logiques; le SGBD externe assure d'une part que les requêtes des utilisateurs sont analysées et interprétées comme des primitives internes, et d'autre part Les données extraites sont converties en données échangées avec le monde extérieur. (11)

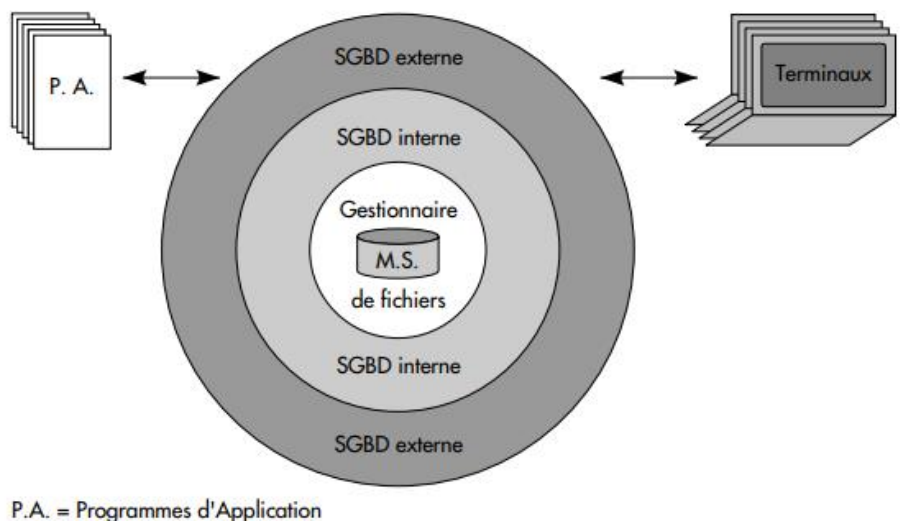

M.S. = Mémoires Secondaires

Figure 3 : Les composants du SGBD **(11)**

## <span id="page-18-5"></span><span id="page-18-0"></span>**I.12 Le rôle de SGBD**

#### <span id="page-18-1"></span>**I.12.1. Langage de Description de Données**

 Langage de description des données Tous les S.G.B.D fournissent un langage de description des données. Le langage est utilisé pour décrire les données (type, longueur, nature, etc.), les relations entre les données, les règles de gestion, les domaines de valeur.

#### <span id="page-18-2"></span>**I.12.2. Langage de manipulation des données**

 Les langages de manipulation de données sont utilisés pour effectuer des opérations telles que l'ajout, la suppression et la modification de données. Il permet également d'interroger des données. Le langage peut être interactif, mais tous les S.G.B.D ne le sont pas. Au minimum, le S.G.B.D doit fournir une interface vers un ou plusieurs langages de programmation.

#### <span id="page-18-3"></span>**I.12.3. Gestion du stockage**

 La façon dont S.G.B.D organise les données en fichiers est transparente pour l'utilisateur. Il fournit une vue logique des données. Aussi, pour S.G.B.D, les données sont indépendantes de programme. C'est-à-dire que les données sont décrites en dehors du programme, nous pouvons donc modifier leur description sans avoir à refaire le programme. De plus, nous pouvons connaître leur structure sans regarder les programmes qui les utilisent.

#### <span id="page-18-4"></span>**I.12.4. Partage des données**

 Dans un environnement multitâches et multi-utilisateurs, le système gère le partage de données entre différents utilisateurs.

 Il s'appuie généralement sur le système d'exploitation pour éviter les situations de conflit et le s situations de blocage, également appelées étreintes fatales.

Pour éviter ce problème, les systèmes SGBD utilisent le verrouillage des enregistrements.

 Une bonne gestion des accès concurrents nécessite des mécanismes de verrouillage. Un verrou empêche la possibilité pour deux utilisateurs de mettre à jour des informations en même temps.

 Un verrou peut empêcher une personne d'accéder à l'information si l'autre personne est exclusive (jusqu'à la fin de la transaction).

#### <span id="page-19-0"></span>**I.12.5. Confidentialité**

 Le S.G.B.D assure la confidentialité des données, c'est-à-dire qu'ils peuvent définir des utilisateurs avec des autorisations précises pour accéder aux données : lecture, modification, ajout, suppression et droits sur la description des données ou non.

 Un utilisateur spécifique à tous les privilèges : l'administrateur de la base de données (DBA), également appelé administrateur de la base de données. Lui ou quelqu'un qui a acquis des droits similaires aura le droit de définir et de modifier ces droits, selon les organisations, il peut être la seule personne habilitée à définir et modifier les descriptions des données (types, noms, relations, etc.).

#### <span id="page-19-1"></span>**I.12.6. Sécurité**

 La S.G.B.D. assure la sécurité des données, c'est-à-dire qu'elle doit assurer la cohérence des données. Par exemple, il doit s'assurer qu'une commande ne peut pas être créée tant que toutes les lignes de commande n'ont pas été créées, ou qu'un client n'est pas supprimé tant que toutes les commandes associées à ce client n'ont pas été supprimées.

 Dans les deux cas ci-dessus (création d'une commande ou suppression d'un client), plusieurs opérations consécutives doivent être effectuées dans la base de données. Pour que la base de données soit cohérente, ces opérations doivent toutes être effectuées ou aucune, toutes ces actions sont appelées transactions, et S.G.B.D doit rendre les transactions in-interruptibles.

 Si une interruption survient pendant la transaction, le système restaurer les données dans l'état où elles se trouvaient avant de commencer la transaction.

#### <span id="page-19-2"></span>**I.12.7. Sauvegarde et restauration**

 La sauvegarde et la restauration sont deux outils S.G.B.D qui mémorisent puis trouvent les bases de données dans un état cohérent.

## <span id="page-19-3"></span>**I.12.8. Vérification de l'intégrité**

La plupart des S.G.B.D offrent la possibilité de décrire des règles gestion des systèmes d'information de l'entreprise. Par exemple, si le client n'existe pas, la facture ne peut pas lui être associée.

 Après avoir décrit l'ensemble des règles, le S.G.B.D vérifie si les mises à jour effectuées sur les données sont conformes à ces règles. Il refusera donc de créer une facture tant que le client n'est pas créé. (13)

# <span id="page-19-4"></span>**I.13 Conclusion**

 Le DMP est un système informatisé de gestion des dossiers des patients conçu pour remplacer les dossiers papier traditionnels.

 C'est un outil de base pour la communication, le partage d'informations, les résultats des tests et les diagnostics médicaux.

 On a vu indirectement l'importance d'avoir et de mettre en place un système de gestion des données conforme aux dossiers médicaux informatisés.

# <span id="page-20-0"></span>**Chapitre II Démarche de diagnostic et la radiographie numérique**

# <span id="page-20-1"></span>**II.1. Introduction**

 Ce chapitre traite principalement de l'impact des différentes étapes du diagnostic médical au le niveau de prise en charge des patients.

 Nous mettons également en évidence divers examens complémentaires, dont la radiographie et nous expliquons certains concepts et processus que les spécialistes appliquent pour obtenir des images de haute qualité dont les médecins ont besoin pour obtenir des résultats plus précis dans des conditions optimales.

# <span id="page-20-2"></span>**II.2. Le diagnostic médical**

 En médecine, le diagnostic est le processus qui consiste à déterminer si un patient est atteint d'une maladie ou d'un dysfonctionnement. Cela permet de décider d'une conduite à tenir (simple surveillance, médicament, chirurgie, etc.).Les diagnostics médicaux ne sont pas seulement posés par les médecins. Des diagnostics sont posés chaque jour par de nombreux autres soignants : kinésithérapeutes, dentistes, sages-femmes.

 Le diagnostic est la conclusion d'un cheminement intellectuel qui peut s'appuyer sur trois étapes de la consultation médicale : les antécédents médicaux, l'examen physique et les examens complémentaires. (14)

# <span id="page-20-3"></span>**II.3. L'objectif du diagnostic médical**

 Le but du diagnostic est de passer de l'incertain au possible, puis au probable, et du probable au certain (ou presque). Le diagnostic est réducteur, du subjectif à l'objectif, de l'histoire du sujet aux résultats des examens complémentaires. C'est une cristallisation coercitive qui définit la maladie au sens de "maladie", élimine les différences, permet la classification et facilite l'enseignement, la diffusion des connaissances. A cet égard, il passe du particulier à l'universel. Une maladie ainsi définie n'existe pas en soi. C'est un processus pathologique, et nous connaissons en partie sa cause ou ses causes, la topographie, les signes et l'évolution du lieu où il se produit. Elle repose sur la génétique anatomo-clinique, bio-clinique (physiopathologique) ou partielle ou totale. Elle permet la thérapeutique, elle régule le pronostic. (15)

## <span id="page-20-4"></span>**II.4. Les étapes de diagnostic**

Le diagnostic se déroule en plusieurs étapes.

 Un diagnostic avéré ou positif comprend un examen clinique : un entretien avec la patiente afin d'en retracer les antécédents médicaux, des antécédents médicaux familiaux, chirurgicaux et gynécologiques clairs, d'hygiène et d'hygiène de vie (« dossier médical »), et un examen physique général ou dirigé. Examen après l'entretien. A l'issue de la consultation, l'examen clinique peut être complété par un examen para clinique ou un examen complémentaire pouvant nécessiter une hospitalisation.

 Le diagnostic différentiel correspond au stade auquel les médecins excluent la possibilité de symptômes communs de la maladie.

 Enfin, le diagnostic étiologique consiste à déterminer la cause de l'infection (repérage des bactéries, mise en évidence des déséquilibres hormonaux, etc.). (16)

# <span id="page-21-0"></span>**II.5. Démarche (différentes étapes) (17)**

**1. Faites les connexions**:

#### **a) Obtenir des informations sur le patient :**

- $\checkmark$  Confirmer (le nom, le prénom, le code QR)
- $\checkmark$  adresse.
- $\checkmark$  Situation familiale.
- $\checkmark$  Situation professionnelle.

#### **b) Créer une atmosphère d'accueil agréable :**

- $\triangleq$  Accueil des patients :
- $\checkmark$  Salutations.
- $\checkmark$  Introduction (le médecin doit identifier le patient et l'introduction du médecin au patient).
- $\frac{1}{\sqrt{2}}$  Salle de consultation:
- $\checkmark$  Propreté des locaux et du matériel.
- S'adapter à l'éclairage.
- $\checkmark$  Température ambiante suffisante.
- $\checkmark$  Insonorisation de la chambre (pas de bruit).
- $\ddot{\bullet}$  Tenue de médecin.
- $\downarrow$  Comportement du médecin (compréhension et prudence).
- $\downarrow$  Consultation privée (dans le respect du secret médical):
- $\checkmark$  Sauf dans certaines circonstances :
- $\checkmark$  Patient handicapé (trouble mental uniquement et non trouble physique) ou comateux.
- $\checkmark$  Enfants de moins de 16 ans. A la demande du médecin ou du patient.
- $\big\{\begin{array}{c} \blacksquare\end{array}$  Disponibilité du médecin :
- $\checkmark$  Être patient.
- $\checkmark$  *Écoutez le patient.*
- **2. Demandez au patient :**
- $\checkmark$  Anamnèse (Examen).
- **a) Poser des questions:**
- $\checkmark$  Méthodique.
- $\checkmark$  Précis et bref.
- Statut du patient.
- Motif de la consultation.
- antécédents médicaux.
- Antécédents personnels et familiaux.
- environnement familial, social et professionnel.

#### **b) Laisser parler le patient :**

- $\checkmark$  Librement.
- $\checkmark$  Ne pas l'interrompre, ne pas le réfuter.

#### **c) Écoutez la voix du patient :**

- $\checkmark$  Attirer son attention.
- $\checkmark$  Prendre des notes.
- **3. Examen physique :**
- **a) Conditions d'examen :**
- $\checkmark$  Exigences matérielles.
- $\checkmark$  Lieu suffisant.
- $\checkmark$  Matériel (stéthoscope, tensiomètre, etc.).
- $\checkmark$  Le patient se déshabille (ne pas se déshabiller, couvrir le patient avec un drap).
- $\checkmark$  Environnement (consultation privée).
- **b) Examen clinique après entretien.**
- **c) L'examen clinique doit être méthodique et général :**
	- $\rightarrow$  Examiner systématiquement tout le corps du patient, de haut en bas, bilatéralement

(À côté de) et symétrique.

- $\rightarrow$  Il doit être examiné organe par organe :
- $\checkmark$  Inspection (c'est le faite de regarder sans toucher).
- $\checkmark$  Palpation (toucher les organes).
- $\checkmark$  Percussions.
- $\checkmark$  Auscultation (c'est le son que nous pouvons entendre lorsque le fluide traverse une artère ou branches, etc.)
- **4. Demander un bilan:**
	- $\rightarrow$  Tous les examens supplémentaires : examens d'investigation (peuvent être biologiques, radiologiques, biopsiques, etc.).
- **a) Le bilan a pour objet de :**
- $\checkmark$  Confirmer le diagnostic.
- $\checkmark$  Surveiller le patient (et l'évolution de la maladie).
- $\checkmark$  Recherchez les effets secondaires du traitement.
- **b) Toute demande de bilan est réglementée :**
- $\checkmark$  Priorité.
- $\checkmark$  Priorité (les tests prioritaires dépendent des symptômes).
- $\checkmark$  Faisabilité (est-ce que cette évaluation existe dans la région ! ou si le patient peut le faire).
- $\checkmark$  Rapport coût/intérêt.
- **5. Faire un diagnostic :**
	- $\rightarrow$  Identifier les maladies, les symptômes et leurs causes.

#### **a) Regroupez les symptômes de la maladie.**

- **b) Le diagnostic ne peut être établi que si :**
- $\checkmark$  Essai.
- $\checkmark$  Et/ou examen physique.
- $\checkmark$  Et/ou bilan.
- **c) Le diagnostic peut être :**
- $\checkmark$  Positif (cause).
- $\checkmark$  Diagnostic différentiel (probablement tuberculose ou cancer du poumon).
- **d) Qui doit connaître le diagnostic ?**
- $\checkmark$  Patient.
- $\checkmark$  Tuteur (entourage du patient).
- **6. Prescription de traitement :**
- **a) Prescrire un traitement est un acte médical (seul un médecin peut le faire)**
- **b) La prescription médicale doit répondre à 2 objectifs :**
- $\checkmark$  Traiter essentiellement avec l'objet à traiter => traité la cause de la maladie.
- $\checkmark$  Traitement des sujets symptomatiques => moins de charge pour les patients.
- **c) Le choix du traitement doit dépendre :**
- $\checkmark$  Son efficacité.
- $\checkmark$  Ses effets secondaires (avec plusieurs mois d'effets).
- $\checkmark$  Ca coûte (le moins cher).
- **7. Surveillance : C'est la surveillance du patient.**
- **a) Contrôler le patient : il faut lui imposer :**
- $\checkmark$  Régularité du contrôle (patient et médecin).
- $\checkmark$  Réaliser des prescriptions médicales.
- $\checkmark$  Discipline... et ainsi de suite.
- **b) Contrôle de la maladie :** évolution des symptômes (les symptômes ont-ils disparu ?)
- **c) Surveillance de l'effet du traitement:**
- $\checkmark$  Efficacité.
- $\checkmark$  Effets secondaires (et tolérance).
- $\checkmark$  Interactions médicamenteuses. (17)

#### l a démarche diagnostique

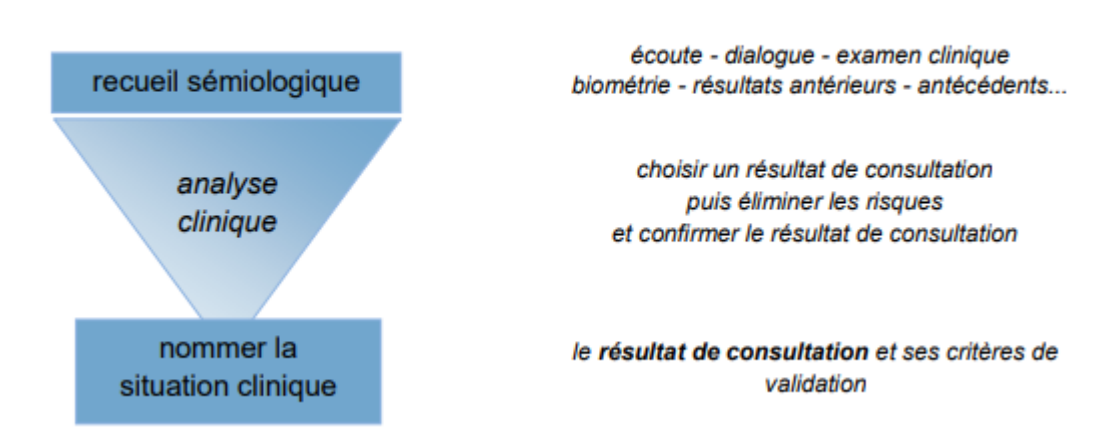

<span id="page-23-1"></span>Figure 4: les étapes de la démarche de diagnostic **(17)**

#### <span id="page-23-0"></span>**II.6. Les examens complémentaires**

 En médecine, un examen clinique est un examen (klinê) qu'un médecin peut effectuer directement au lit du patient : dialogue, palpation, examen, tapotement, auscultation, tests sensoriels ou musculaires, mouvements actifs et passifs, tests de mémoire, tests d'équilibre ou de vigilance,

Otoscopie, dermoscopie et mesures simples telles que : tension artérielle, température corporelle, poids, taille, mesure de la vision ou de l'ouïe, bandelettes urinaires, etc.

 Les tests qui ne peuvent pas être effectués au chevet du patient sont appelés tests cliniques ou complémentaires. Les progrès rapides de la technologie ont augmenté le nombre et la variété de ces examens.

Nous pouvons les diviser en cinq grandes catégories : (18)

**Analyse biologique et biochimique :** il s'agit d'une myriade de mesures de composants tels que le sang, le plasma, l'urine, le liquide céphalo-rachidien, la sueur, etc.

**Infectiologie et Immunologie :** Il s'agit de rechercher directement (immédiatement ou après culture) des micro-organismes, virus, parasites ou indirectement par les traces immunitaires qu'ils laissent dans le sérum.

**Endoscopie et pathologie anatomique :** Il s'agit de l'examen minutieux des organes et des tissus à l'œil nu (chirurgie, coloscopie, endoscopie) ou au microscope.

**Tests fonctionnels :** Ils utilisent une variété d'appareils pour mesurer l'activité normale ou forcée des organes : mesures métaboliques, électrocardiogrammes au repos ou à l'effort, électromyographie, tests de la fonction respiratoire, Doppler veineux et artériel, urodynamique, audiométrie, etc.

**Imagerie :** Rayons X, scintigraphie, échographie, scanner, imagerie par résonance magnétique (IRM), mesure d'émission de positrons, etc. (18)

# <span id="page-24-0"></span>**II.7 La radiographie numérique**

 La radiographie est une technique d'imagerie médicale qui a révolutionné la médecine, son utilisation fait partie intégrante du schéma thérapeutique, car il s'agit d'un examen complémentaire effectué après un examen clinique et est indiqué chez la plupart des patients, cet examen permet Il est possible de visualiser une partie ou la totalité de la zone corporelle sur un film photosensible.

 Cette technique nécessite l'utilisation de rayons X car ils sont capables de traverser plus ou moins le tissu en fonction de la densité du tissu.

 Une radiographie peut être effectuée dans un établissement hospitalier ou dans un cabinet de radiologie (19) (20)

# <span id="page-24-1"></span>**II.7.1 Le principe de la radiographie**

 La radiographie utilise un rayonnement électromagnétique constitué de photons de haute énergie produits par un générateur qui alimente un tube à rayons X qui comprend une cible sur laquelle des électrons sont projetés et l'effet des électrons sur la cible est faible d'émission de rayons X.

 L'organe sera placé entre l'émetteur de rayons X et la membrane d'argent. Les molécules lumineuses émises vont parcourir le corps, être plus ou moins absorbées par les tissus sur leur passage, et laisser leurs empreintes sur une membrane placée derrière le patient. C'est ainsi que nous différencions les os et les muscles sur les images radiographiques.

 Aujourd'hui, le film argentique est remplacé par des capteurs plus précis et plus nets qui numériseront les images directement sur l'écran du radiologue. (19)

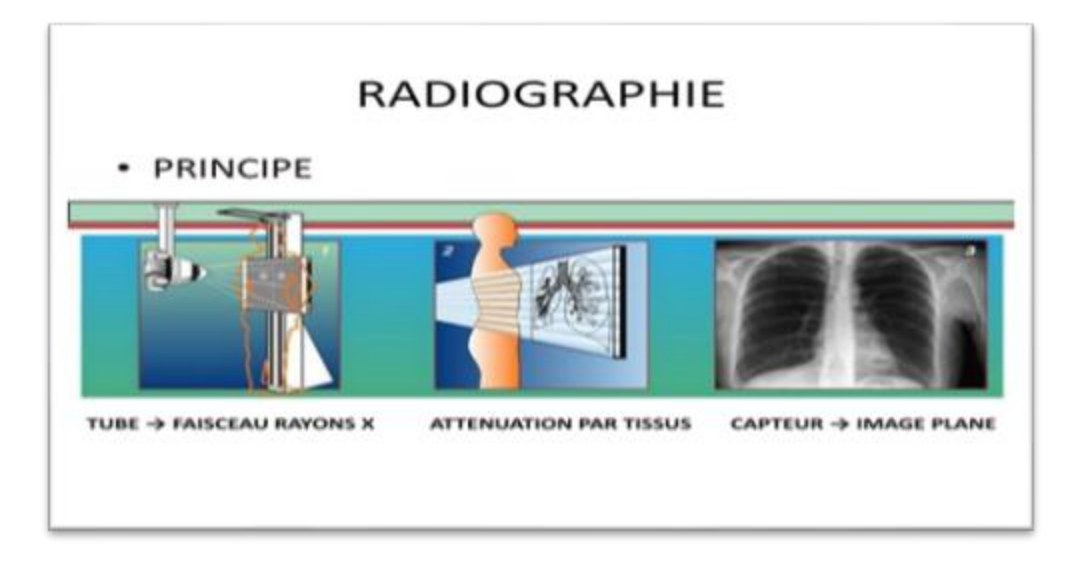

Figure 5: Principe de la radiographie

# <span id="page-25-2"></span><span id="page-25-0"></span>**II.7.2. Avantages et inconvénients de radiographie numérique:**

• Les résultats des radiographies apparaissent à l'écran presque immédiatement, et enregistréssous forme de fichier informatique pouvant être stockés dans un système de fichiers composé du réseau Internet et des supports de stockage.

• La radiographie numérique élimine la dégradation de l'image au fil du temps, ce qui entraîne complique le classement et l'examen des dossiers des patients.

• Les radiographies prises avec cette technologie peuvent également fournir des images à excellente résolution pour des diagnostics fiables et complets.

• Les patients reçoivent moins de rayonnement.

• Le principal avantage des systèmes de radiographie numérique est le traitement d'image cela améliore considérablement la qualité de l'image. (21)

# <span id="page-25-1"></span>**II.8. Formation de l'image radiographique:**

 La formation des images radiographiques est le résultat de la propagation directe des rayons, leur décomposition est entrecoupée par les différents organes.

L'atténuation des rayons X par les matières organiques varie avec l'épaisseur des objets, leur Composition physicochimique et énergie incidente des rayons X. ça ajoute Une augmentation de la densité et de l'épaisseur de l'organe. La formation d'images radiographiques nécessite des concepts géométriques simples (projection, grossissement et flou de mouvement)

Trois facteurs sont nécessaires à la formation d'une image radiologique:

**Foyer radiogène**: C'est presque ponctuel, la source du faisceau RX.

**Objet à radiographier:** nous voulons former une image de cet objet, généralement une zone anatomique, mais nous l'assimilerons à un objet dans ce cours. Dessimplifications géométriques ou physiques sont réalisées en fonction des caractéristiques étudiées.

**Récepteur**: film le plus souvent, mais maintenant il est progressivement remplacé, par des processus électroniques. (22)

# <span id="page-26-0"></span>**II.9 La qualité d'image**

 La qualité d'image est un concept étroitement lié à la perception visuelle humaine qui fait référence à la mesure dans laquelle les informations pertinentes sont vues dans une image.

 Elle est en général caractérisée par trois paramètres physiques de base qui sont le contraste, la résolution spatiale et le bruit

# <span id="page-26-1"></span> **II.9.1 Le contraste**

 Est une propriété intrinsèque de l'image qui quantifie la différence de luminosité entre des régions adjacentes sur une image radiographique ordinaire

 Le contraste caractérise la répartition lumineuse d'une image radiographique. C'est lui qui a permis de distinguer deux structures de densités différentes sur une image. Visuellement, il peut être interprété comme une extension de l'histogramme de luminosité de l'image.

 Un contraste radiographique élevé est observé sur les radiographies qui distinguent clairement les différences de densité .Un faible contraste radiographique est observé sur les radiographies où la différence de densité entre les zones adjacentes est faible. (23)

Le contraste (C) calculer de plusieurs méthodes :

**1.** Ecart-type des variations des niveaux de gris :

<span id="page-26-2"></span>
$$
C = \sqrt{\frac{1}{MN} \sum_{i=0}^{N-1} \sum_{j=0}^{M-1} (A(i,j) - Moy)^2}
$$

**2.** Variation min et max des niveaux des gris

 $C = \frac{Max[A(i,j)] \cdot Min[A(i,j)]}{Max[A(i,j)] \cdot Min[A(i,j)]}$ 

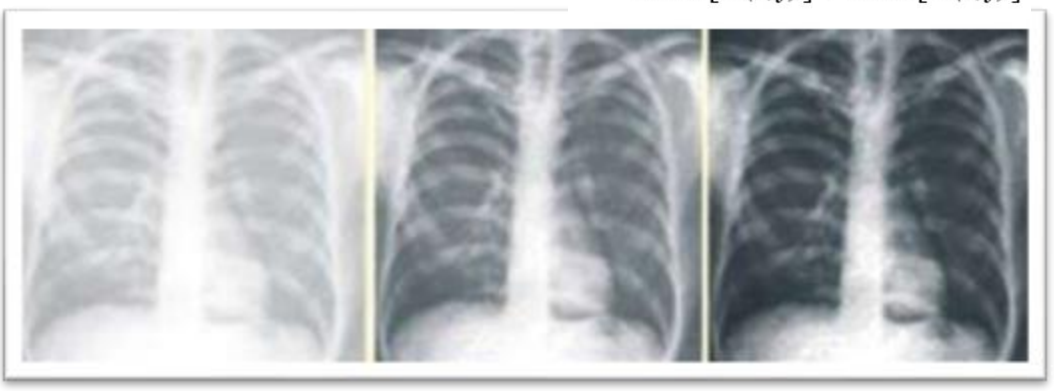

Figure 6: Contraste faible à gauche, optimale au milieu et élevé

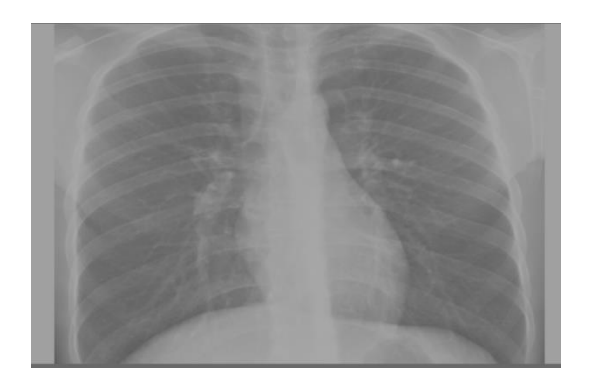

Figure 7: Image thoracique à faible contraste

<span id="page-27-1"></span>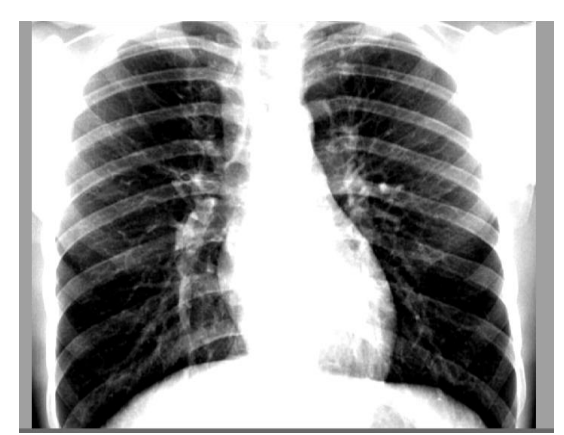

Figure 8: Image thoracique à contraste élevé

#### <span id="page-27-2"></span>**II.9.2 La résolution spatiale**

<span id="page-27-0"></span> C'est la distance minimale à laquelle deux objets ponctuels doivent être séparés pour pouvoir encore distinguer deux images radiographiques différentes de ces objets.

 Les images ponctuelles sur les détecteurs d'imagerie médicale ne sont jamais ponctuelles. Elle se présente sous la forme de "points" plus ou moins dispersés, symétriques par rapport à son centre, et d'intensité décroissante du centre vers la périphérie. Par conséquent, la distribution du noircissement (densité optique) suit une courbe appelée courbe de dispersion ponctuelle.

La résolution dépend de :

- Faisceau RX (taille et collimation)
- Flou géométrique (taille de mise au point et distance entre les objets recevant la mise au point)
- Flou cinétique (mouvement du patient)
- Détecter le flou (qualité récepteur numérique ou analogique)
- Rayonnement diffusé

 En général, plus la résolution spatiale est augmentée, plus la surface visible par le capteur est réduite : une image à très haute résolution couvrira une surface plus petite qu'une image à résolution moyenne. (24) (25)

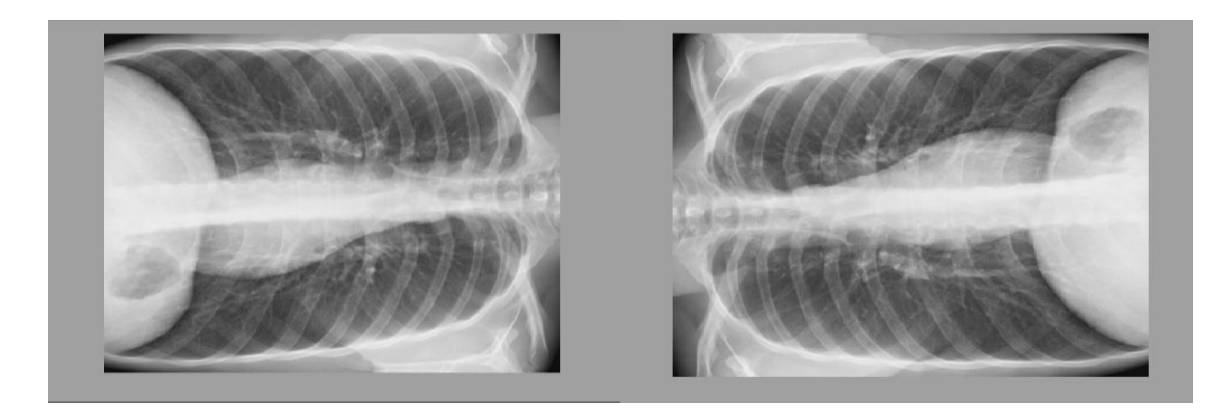

Figure 9:Image exprime la rotation

<span id="page-28-1"></span>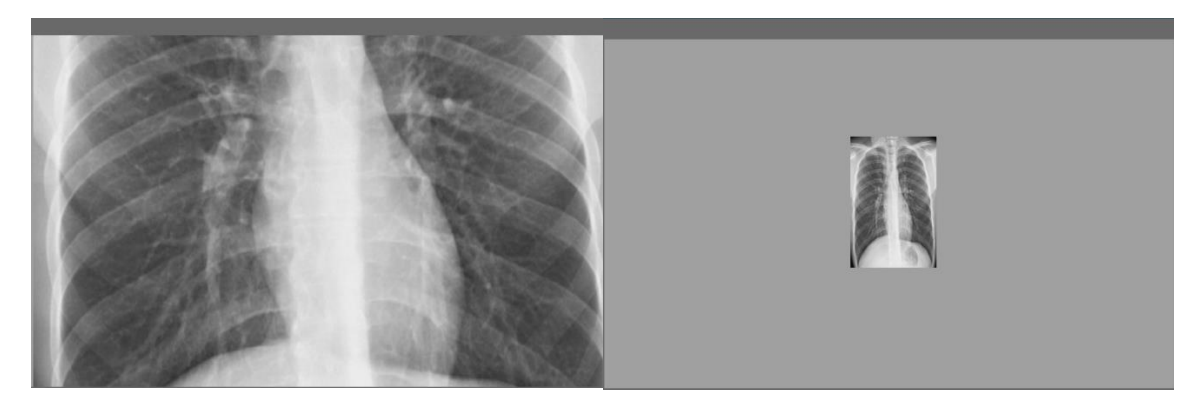

Figure 10: Image thoracique exprime le zoom

## **II.9.3 Le bruit**

<span id="page-28-2"></span><span id="page-28-0"></span> Le bruit est le passage de fluctuations aléatoires et indésirables les images ont tendance à masquer les détails. Le bruit réduit la qualité l'image et limiter la possibilité de voir des objets à faible contraste.

Il existe deux types de bruit :

**– Bruit quantique :** il est lié au cheminement aléatoire des photons distribué dans l'image et pendant l'atténuation du faisceau à travers la structure croisée.**–Bruit électronique :** cela est dû à la numérisation.(26)

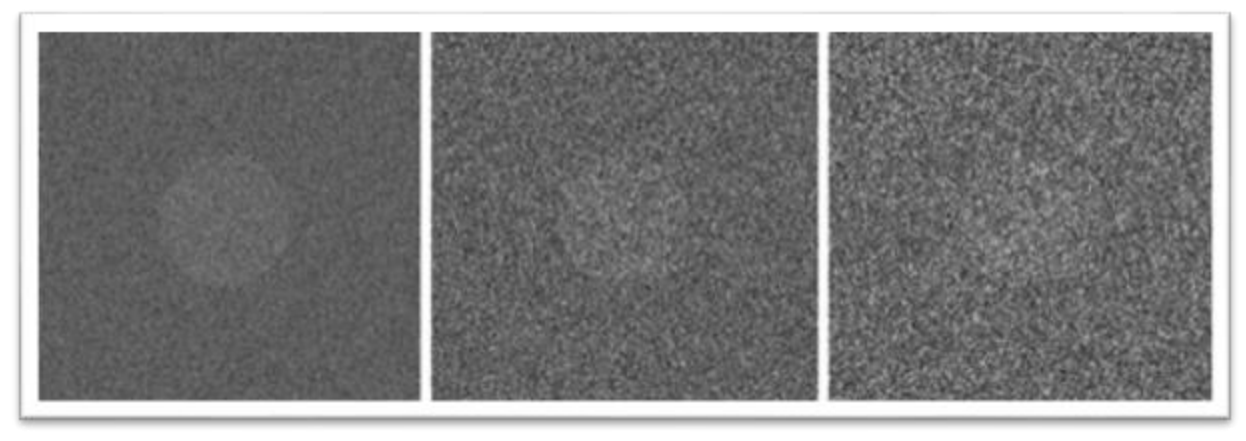

<span id="page-28-3"></span>Figure 11: Image peu bruitée à gauche et bruitée à droite

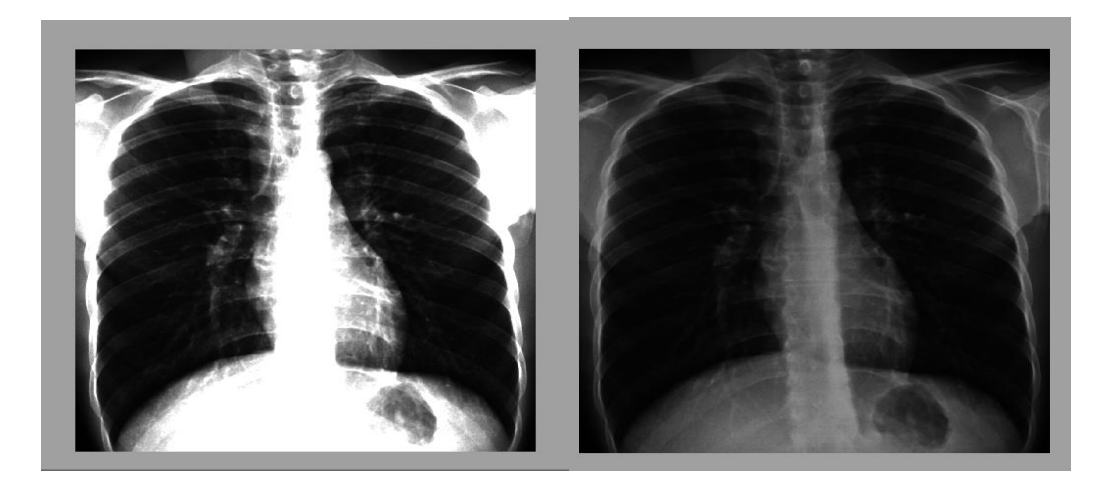

<span id="page-29-2"></span>Figure 12 : Image thoracique nette à gauche et peu nette à droite

## <span id="page-29-0"></span> **II.10. Traitement d'image**

 Contrairement aux images des couples écran/film standard, les images numériques ne se figent pas, elles diffèrent :

- son contraste
- sa luminosité
- sa géométrie (zoom, résolution spatiale)
	- > Les Post-traitements:

Deux types d'algorithmes de post-traitement d'images numériques :

• Le traitement en dégradation permet un contrôle numérique du contraste et de la densité de l'image,

• Traitement spatial dépendant de la fréquence destiné à améliorer le confort d'interprétation radiologique des images :

– filtre passe haut

– filtre passe bas

–Zoom

– Mesure de distance ou d'angle de rotation

#### <span id="page-29-1"></span> **II.10.1. Le filtrage**

 Le but du filtrage est de réduire les effets du bruit sans trop affecter le signal On peut considérer deux types de filtres :

- Les filtres linéaires
- Les filtres non linéaires(27)

#### *II.10.1.1. Le filtre gaussien (FG):*

 FG est un filtre linéaire avec un noyau de convolution de forme gaussien, où **σ**➔ **1** est utilisé pour réduire le bruit, si **σ > 1** doit créer l'image que nous utiliserons pour créer un masque flou "personnalisé". Plusle σ est grand, plus le flou appliqué à l'image sera marqué.(28)

La forme du filtre est obtenue par :

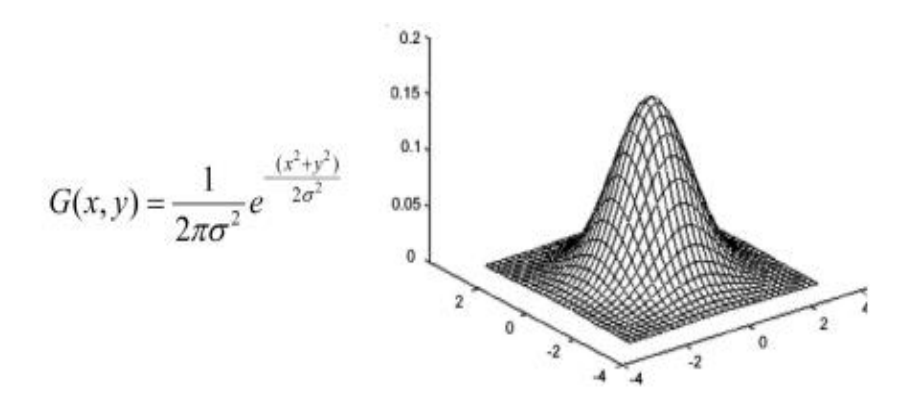

Si par exemple : σ = 0.8 pour un filtre 3\*3 donc le masque résultat :

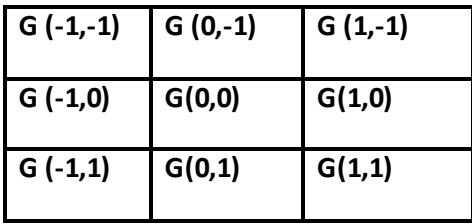

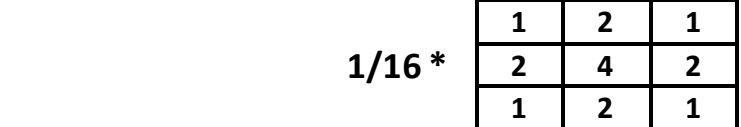

#### **Avantage**

 Il ne provoque pas de recouvrement spectral car sa transformée de Fourier est une transformée gaussienne sans lobe secondaire.

Le filtre gaussien est séparable :

- On peut filtrer la ligne (par exemple) en utilisant un noyau 1 ligne x 5 colonnes de contour gaussien
- On filtre le résultat (colonne) en utilisant un noyau 5 lignes x 1 colonnes de distribution gaussienne
- Les propriétés séparables peuvent accélérer le calcul par rapport à la convolution 2D.(27)

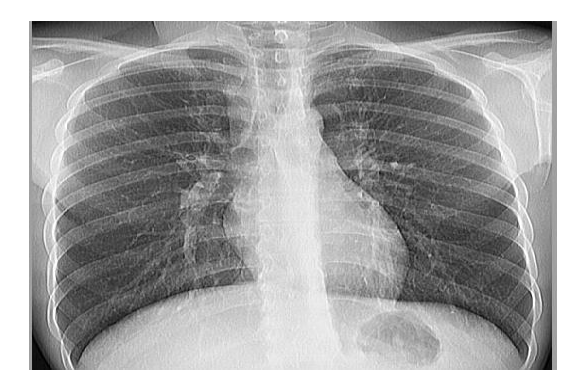

Figure 13: Le filtre gaussien

#### *II.10.1.2. Filtre médiane:*

<span id="page-31-0"></span>Est un filtre de débruitage non linéaire.

Nous remplaçons la valeur du pixel par la médiane ou la moyenne. Ce filtre peut être utilisé pour contrer les effets « Poivre et Sel (P&S) », c'est-à-dire erreur '0'et '255' dans l'image.

 $g(x, y) = m$ édiane { $f(n, m)$  (n, m)  $\in s(x, y)$ }

Oû  $s(x, y)$ est un voisinage de  $(x, y)$ . (28)

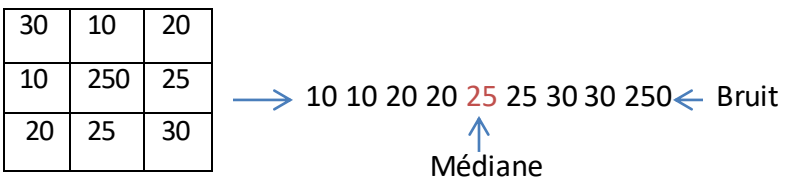

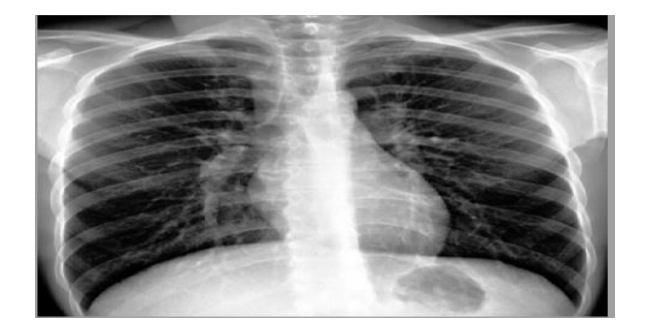

Figure 14:Le filtre médiane

## *II.10.1.3. Filtre négatif:*

<span id="page-31-1"></span>Obtenir le négatif d'une image est très simple : toutes les composantes x de tous les pixels de l'image sont remplacées par 255-x.

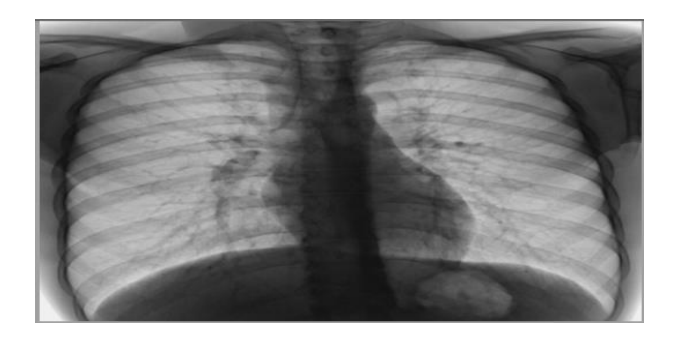

Figure 15: Le filtre négatif

#### **II.10.2. Histogramme :**

<span id="page-32-1"></span><span id="page-32-0"></span>L'histogramme est un graphe qui mesure la répartition des niveaux de gris dans une image. Pour un niveau de niveaux de gris x, l'histogramme peut connaître la probabilité de tomber sur un pixel de valeur x en tirant aléatoirement un pixel dans l'image

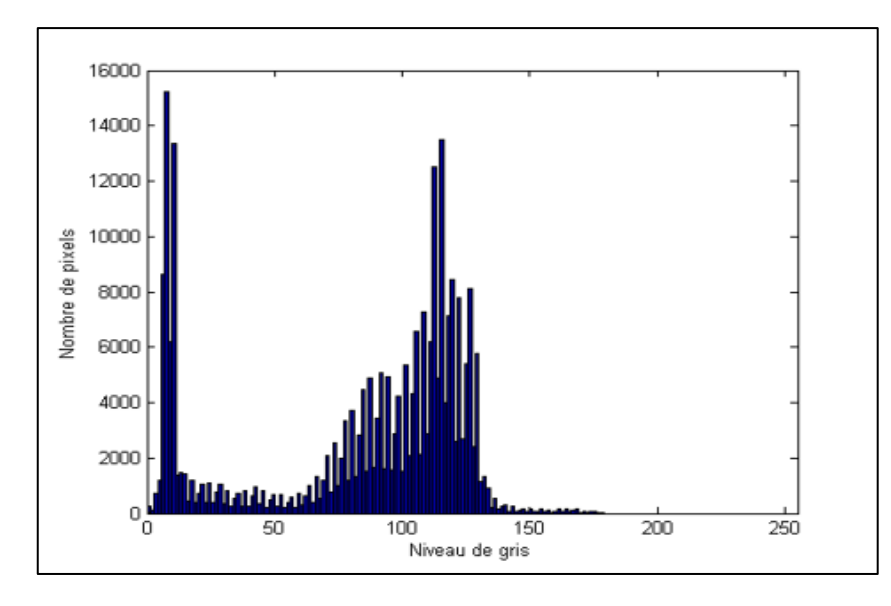

Figure 16: Histogramme

## *II.10.2.1. Egalisation d'histogramme :*

<span id="page-32-2"></span> Le but de l'égalisation d'histogramme est d'harmoniser la distribution des niveaux de luminosité de l'image de sorte que chaque niveau de l'histogramme tende à avoir le même nombre de pixels. Cette action est conçue pour ajouter des différences subtiles dans l'image.

 La courbe de tonalité correspondant à l'égalisation de l'histogramme dépend entièrement de l'image.

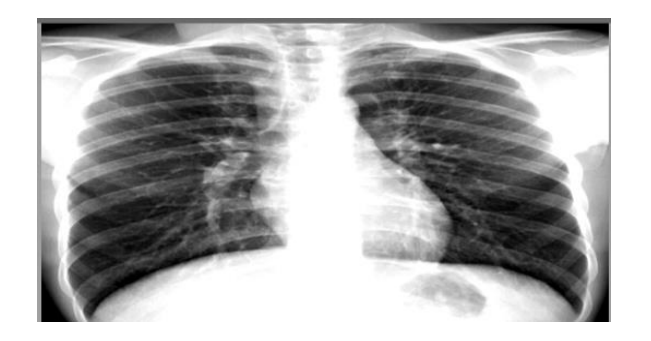

Figure 17:Egalisation d'histogramme

## **II.10.3. La dilatation morphologique**

<span id="page-33-2"></span><span id="page-33-0"></span>Consiste à déplacer des éléments structurants sur chaque pixel de l'image et à voir si les éléments structurants "touchent" la structure d'intérêt. Le résultat est une structure plus grande que l'original. Selon la taille de l'élément structurant, certaines particules peuvent se connecter et certains trous disparaître. (29)

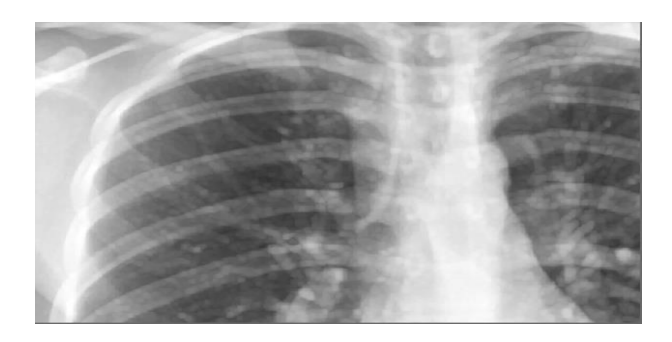

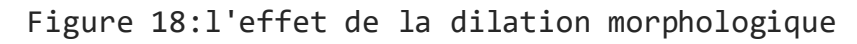

## <span id="page-33-1"></span> **II.10.4. L'érosion morphologique :**

<span id="page-33-3"></span>Est l'inverse de la dilatation, qui est définie comme la dilatation du complément structurel. Elle consiste à rechercher tous les pixels extérieurs à la structure où un élément structurant centré sur ce pixel touche la structure. Le résultat est une structure recadrée. La disparition des particules plus petites que l'élément structurel utilisé a été observée, et il a été observé que de grosses particules pouvaient se séparer. (29)

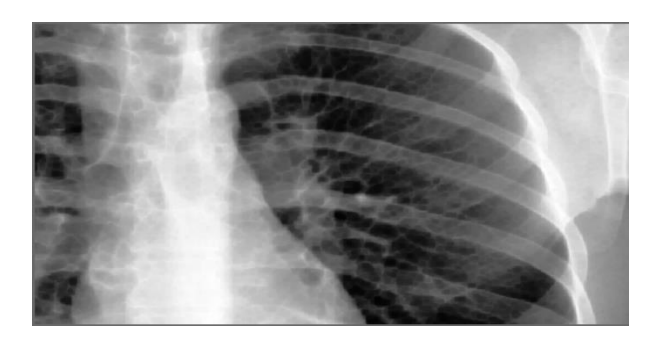

<span id="page-33-4"></span>Figure 19: l'effet de l'érosion morphologique

# **II.11. Conclusion**

<span id="page-34-0"></span> Dans ce chapitre, nous avons expliqués les étapes les plus importantes que traverse un patient de l'entrée à la sortie, nous avons évoqués également les examens complémentaires les plus importants, surtout les examens radiologiques. Toutes ces données médicales doivent être numérisées, organisées, conservées et archivées pour assurer le processus de soins médicaux, où nous avons réalisés une interface que nous expliquerons dans le chapitre suivant**.**

# <span id="page-35-0"></span>**Chapitre III Implémentation et réalisation**

## <span id="page-35-1"></span>**III.1. Introduction**

 Dans notre projet de fin d'étude, nous voulons à concevoir un système informatisé de gestion des dossiers patients et de développer une solution efficace aux problèmes liés au traitement et au stockage des images radiologiques numériques, dans ce chapitre nous essayons d'expliquer comment notre application **« Climpross »**.

## <span id="page-35-2"></span>**III.2. Présentation d'application**

 Notre application, appelée **« Climpross » (Clinical Image Processing)**, combine deux fonctions, la première est de gérer les données des patients, c'est-à-dire les dossiers patients informatisés, et la deuxième est d'archiver et de traiter les images radiographiques numériques. Notre projet est donc une application de bureau qui permet de manipuler la base de données à travers un ensemble d'interfaces.

# <span id="page-35-4"></span><span id="page-35-3"></span>**III.3. Environnement de réalisation**

## <span id="page-35-5"></span>**III.3.1. Table de l'environnement matériel**

| L'environnement matériel |                                                     |
|--------------------------|-----------------------------------------------------|
| Pc                       | <b>Ordinateur Portable MSI.</b>                     |
| <b>Processeur</b>        | Intel(R) Core(TM) i5-4210H CPU @ 2.90GHz            |
| <b>RAM</b>               | 8.00Go.                                             |
| <b>Disque Dur</b>        | 256 $Go$ SSD + 1 To HDD.                            |
| Carte graphique          | Intel(R) HD Graphics 4600 + NVIDIA GeForce<br>940M. |
| <b>Système</b>           | <b>Microsoft Windows 2010 Professionnel.</b>        |
| d'exploitation           |                                                     |
| Caméra                   | Simple Webcam avec 1080p de Résolution.             |

Tableau 1:Table de l'environnement matériel

# <span id="page-36-0"></span>**III.3.2. Table de l'environnement logiciel**

<span id="page-36-2"></span>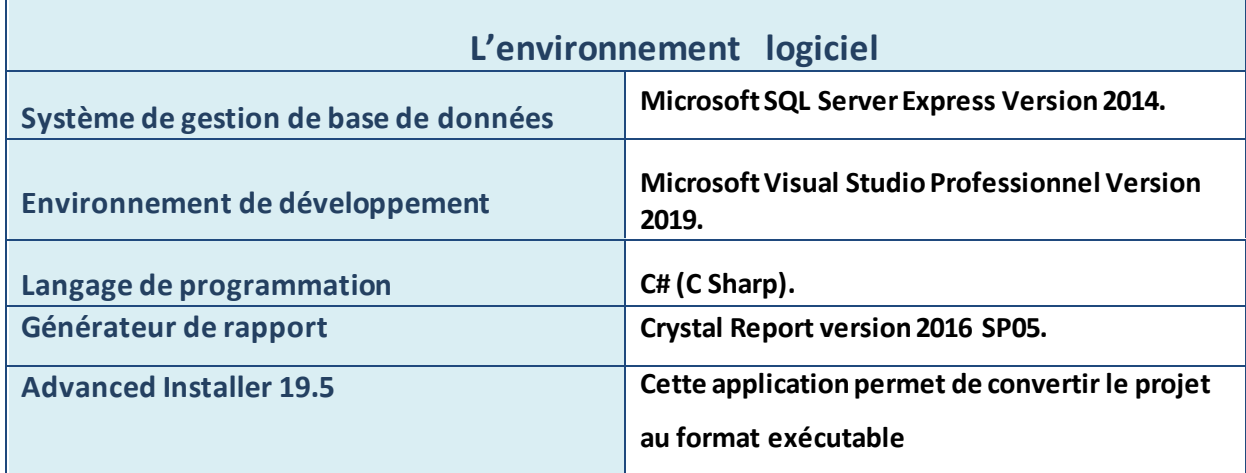

# Tableau 2:Table de l'environnement logiciel

# <span id="page-36-3"></span><span id="page-36-1"></span>**III.3.3. Table des bibliothèques ajoutées**

# Tableau 3:Table des bibliothèques ajoutées

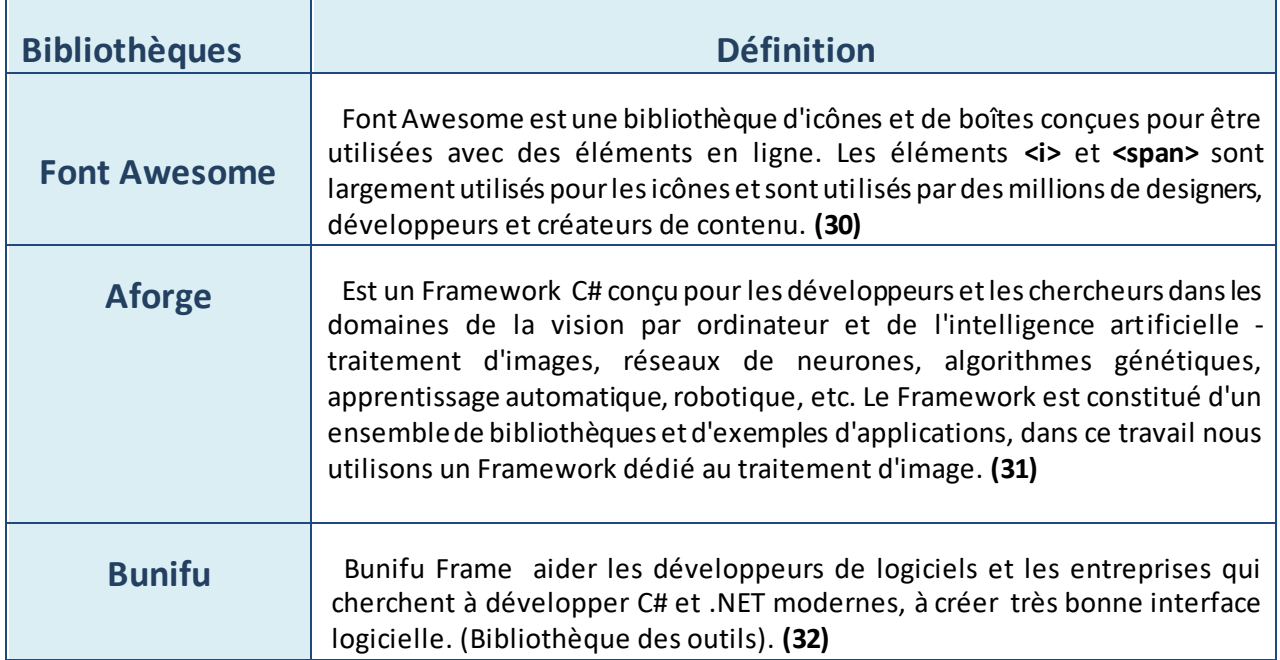

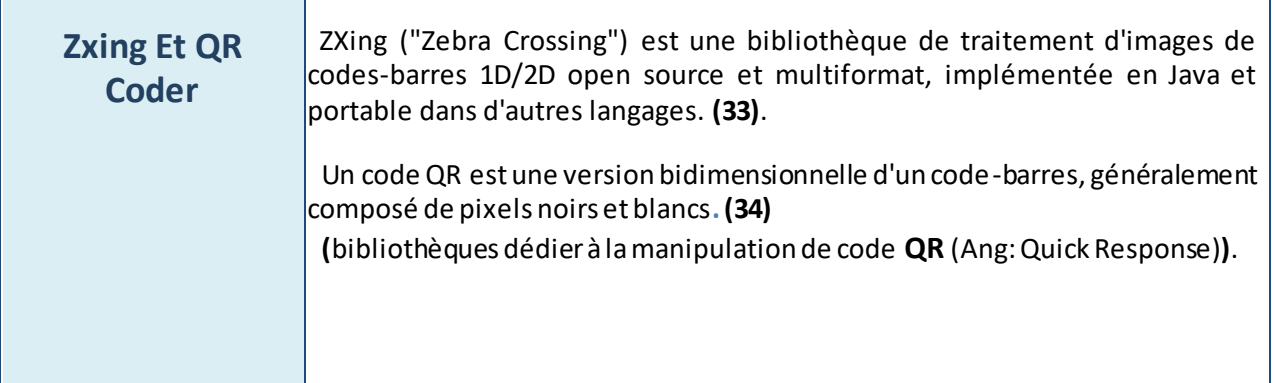

# <span id="page-37-0"></span>**III.4. Conception de la base de données : III.4.1. Tableaux:**

 "Climpross\_db" est la base de données de notre application composée de cinquante-sept **(57)** colonnes devisées en dix (10) tableaux.

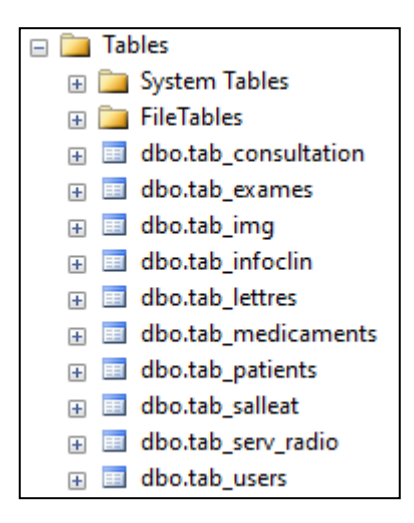

Figure 20:Liste des tables de la base de données

#### <span id="page-37-1"></span>**a) Le tableau "tab\_consultation":**

Le plus grand tableau de notre base de données contient la plupart des informations à saisir dans un dossier patient informatisé, représentant toutes les données du patient utiles à la consultation (valeurs vitales, antécédents médicaux, motif de consultation, résultats d'examens cliniques, diagnostics médicaux, prescriptions, bilans biologiques et leurs résultats, évaluations d'imagerie médicale et leurs rapports, certificats et lettres médicales, rendez-vous).

#### **b) Le tableau "tab\_patients":**

 Est un formulaire contenant les informations personnelles et les coordonnées du patient, telles que (code QR, nom, nom du père, date et lieu de naissance, sexe, situation familiale, groupe sanguin, numéro d'identification et date d'expiration), profession, téléphone, e-mail, adresse).

#### **c) Le tableau "tab\_users":**

Ce tableau contient la liste des utilisateurs de l'application (nom et prénom, catégorie, identifiant et mot de passe, téléphone, email, adresse).

#### **d) Le tableau "tab\_serv\_radio":**

Il s'agit d'un tableau contenant des informations et des extensions d'images radiographiques enregistrées par l'application.

#### **e) Le tableau "tab\_img":**

 Cette table est un pont pour transmettre les images radiographiques de l'application au disque de stockage et vice versa.

#### **f) Le tableau "tab\_medicaments":**

 Contient une liste des médicaments utilisés pour éditer les prescriptions et les informations nécessaires pour faciliter la recherche (nom commercial, principe actif, classe thérapeutique , sous-classe thérapeutique, dose et quantité standard, prescription recommandée).

#### **g) Le tableau "tab\_exames":**

Contient une liste d'examens quasi-cliniques (biologique ou imagerie médicale) pour l'édition des rapports d'examens complémentaires et les informations nécessaires pour faciliter les recherches (examen, type, spécialité, rapport recommandé).

#### **h) Le tableau "tab\_lettres":**

Contient une liste de copies de certificats et de lettres médicales.

#### **i) Le tableau "tab\_infoclin":**

Ce tableau contient le logo et les informations institutionnelles gérées par notre application**.**

#### **j) Le tableau " tab\_salleat":**

 Est une table de tempérament contenant une liste d'attente des patients mise à jour quotidiennement.

#### <span id="page-39-0"></span>**III.4.2. Procédure de stockage**

Pour se connecter et exploiter notre base de données "Climpross\_db" (s'inscrire, sélectionner, modifier ou supprimer). Nous utilisons un ensemble de soixante-dix (70) procédures stockées

#### <span id="page-39-1"></span>**III.4.3. Sécurité**

Pour la sécurité de notre base de données, nous utilisons deux lignes de sécurité, la première en introduisant "Climpross\_db" dans le LAN (Local Area Network) pour limiter le nombre de machines pouvant se connecter à notre base, et la seconde en fournissant à un seul utilisateur privilèges limités Accéder à nos données (ici nous nous référons à notre application "Climpross", le seul utilisateur peut exploiter la base de données "Climpross\_db").

#### **III.4.4. Stockage**

<span id="page-39-2"></span> SQL Server Express fournit 10 Go. Pour utiliser cet espace à bon escient, nous avons décidé d'enregistrer les images radiographiques hors de la base de données en utilisant l'espace du disque dur de l'ordinateur.

#### <span id="page-39-3"></span>**III.5. Droits d'accès pour chaque catégorie d'utilisateur**

 Le "Climpross" informatisé dédié à chaque établissement public ou privé contient les trois services suivants (services d'accueil, de consultation et de radiographie numérique), dont chacun joue un rôle dans la chaîne de soins, ainsi l'application a quatre (4) classes d'utilisateurs (Gestionnaires, Réceptionnistes, Médecins et Opérateurs), chacun disposant de ses propres droits d'accès selon sa fonction dans l'établissement.

#### <span id="page-39-4"></span> **III.5.1. Réceptionnistes**

Voici l'utilisateur du service destinataire auquel il a accédé :

• Gérer les informations personnelles et les coordonnées des patients (créer, récupérer et modifier).

• Imprimez une carte QR code d'identification du patient (récupération).

• Remplir les formulaires de signes vitaux et d'antécédents médicaux du patient (créer, récupérer et modifier).

• Recherche de patients (récupération) par carte de code QR, informations d'identification ou informations personnelles.

• Gérer les listes de médicaments, les examens complémentaires, les certificats médicaux et la correspondance (créer, récupérer et modifier).

• Afficher les listes de rendez-vous (récupérer) et gérer les listes d'attente (créer, récupérer et modifier).

- Imprimer les ordonnances, les bilans, les certificats et les lettres (récupération).
- Afficher une liste de collègues (utilisateurs) (recherche).

#### **III.5.2. Médecins**

<span id="page-40-0"></span>Les utilisateurs du service de consultation peuvent accéder :

- Toutes les visites de la réceptionniste.
- Gérer les listes de requêtes (créer, récupérer et modifier).

• Remplir des formulaires (créer, récupérer et modifier) des motifs de consultation, des constatations cliniques et quasi cliniques et des diagnostics.

• Rédiger et imprimer des ordonnances, des rapports biologiques, des rapports d'imagerie médicale, des certificats et des lettres médicales (créer, récupérer et modifier).

• Remplir des listes de contrôle cliniques et quasi-cliniques (biologiques et radiologiques) (créer, récupérer et modifier).

- Ouvrir et traiter des images radiographiques (récupération).
- Gérer les rendez-vous (créer, récupérer et modifier).

#### **III.5.3. Manipulateurs**

<span id="page-40-1"></span>Il s'agit des utilisateurs du service d'imagerie numérique par rayons X qui peuvent accéder :

- Recherche de patients (récupération) par carte de code QR, informations d'identification ou informations personnelles.
- Afficher les évaluations radiologiques requises (recherche).
- Gérer les images radiographiques (enregistrer, récupérer et modifier).
- Ouvrir et traiter des images radiographiques (récupération).
- Afficher une liste de collègues (utilisateurs) (recherche).

#### **III.5.4. Gérants**

<span id="page-40-2"></span> Un administrateur d'application est un utilisateur qui dispose de toutes les autorisations pour une application.

• Tous les accès par d'autres utilisateurs.

- Gérer les listes d'utilisateurs (créer, récupérer et modifier).
- Gérer les logos et les informations corporatives (récupération et modification).
- <span id="page-41-0"></span>• Supprimer les données ajoutées par d'autres utilisateurs.

## **III.6. Présentation des interfaces**

#### **III.6.1. Interface de login**

<span id="page-41-1"></span> Notre application reçoit les utilisateurs via un écran de connexion avec deux champs, le premier pour le nom d'utilisateur et l'autre pour le mot de passe.

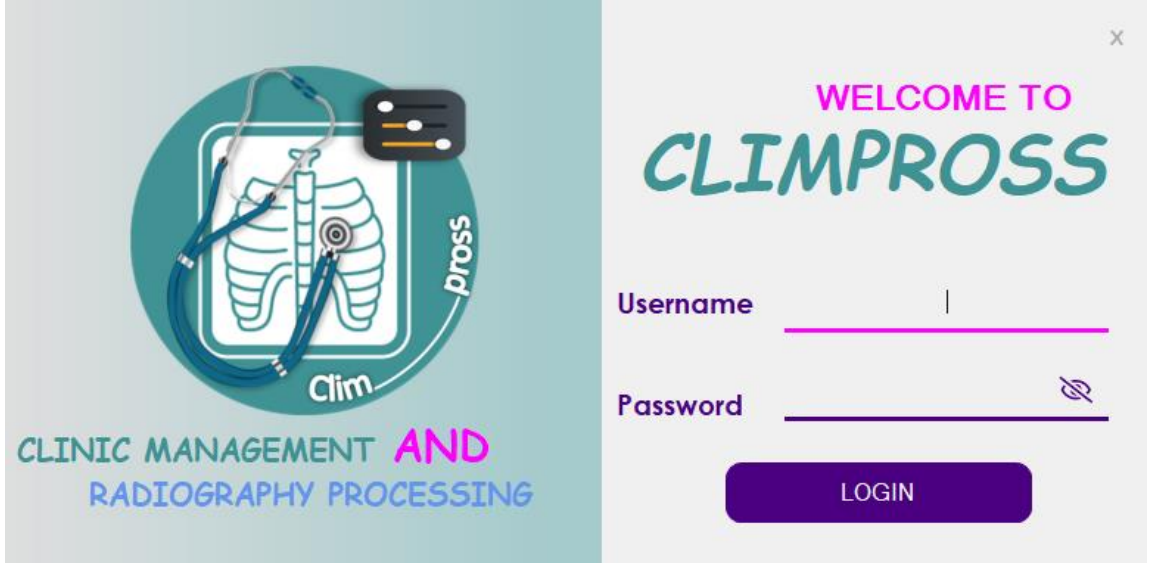

Figure 21:Interface de connexion.

<span id="page-41-2"></span> Si un nom d'utilisateur ou un mot de passe incorrect est entré, l'application affichera un message d'erreur.

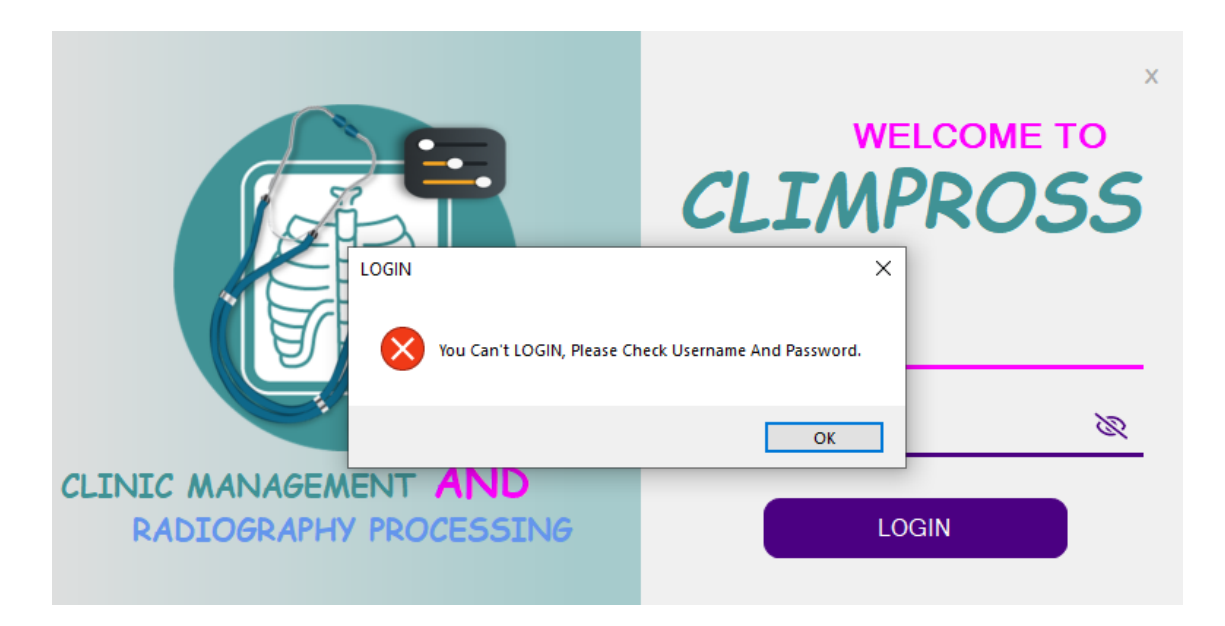

Figure 22:Message d'erreur de connexion**.**

## **III.6.2. Interface d'accueil**

<span id="page-42-1"></span><span id="page-42-0"></span> Si le mot de passe et le nom d'utilisateur sont corrects, l'application ouvrira la page d'accueil à partir de laquelle nous pourrons facilement accéder à toutes les fonctions de l'application.

Cette interface est dédiée aux réceptionnistes, grâce à laquelle ils peuvent identifier les patients qui ont eu des visites médicales ce jour-là et accéder à leurs dossiers pour imprimer des ordonnances et des bilans.

<span id="page-42-2"></span>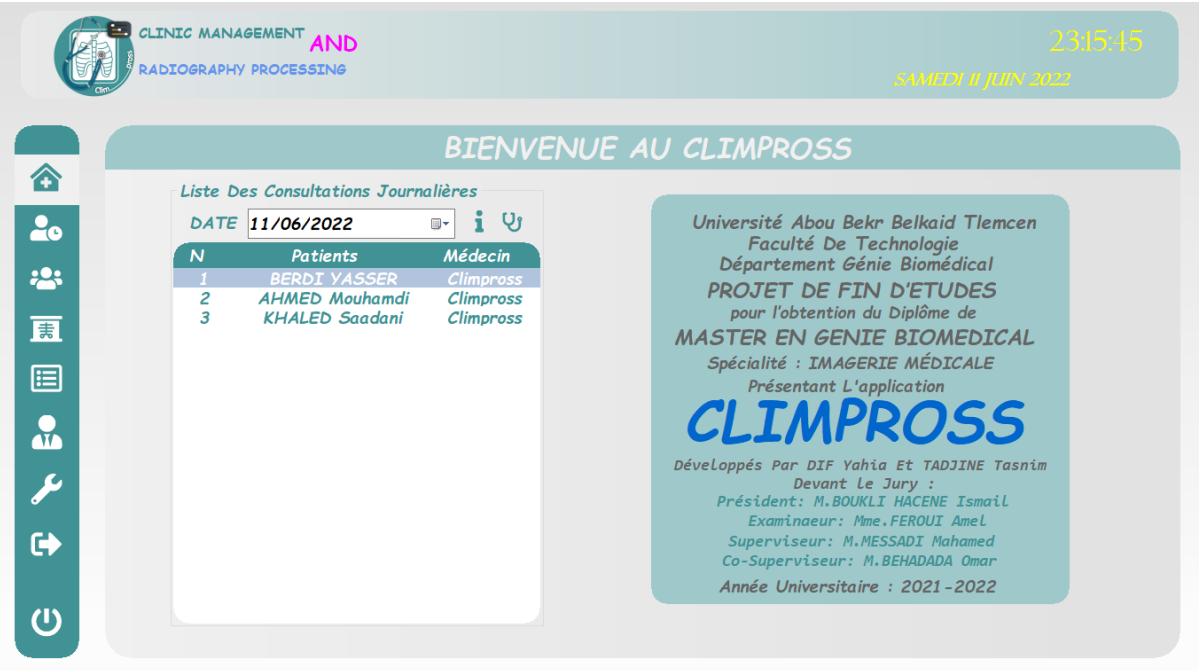

Figure 23:Interface d'Accueil

#### <span id="page-43-0"></span>**III.6.3. Interface de salle d'attente**

 L'interface de la salle d'attente est dédiée aux réceptionnistes, à travers cette interface une liste d'attente sera gérée.

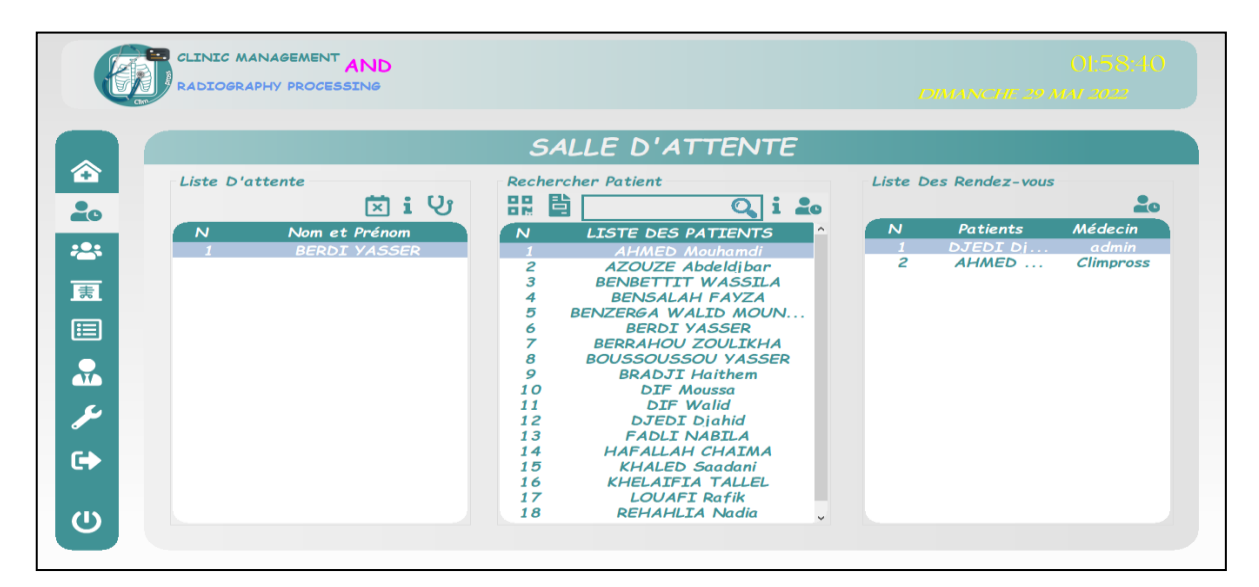

Figure 24: Interface de la salle d'attente

Les utilisateurs peuvent rechercher des patients enregistrés en scannant le code QR dans la carte de

#### <span id="page-43-1"></span>code QR :

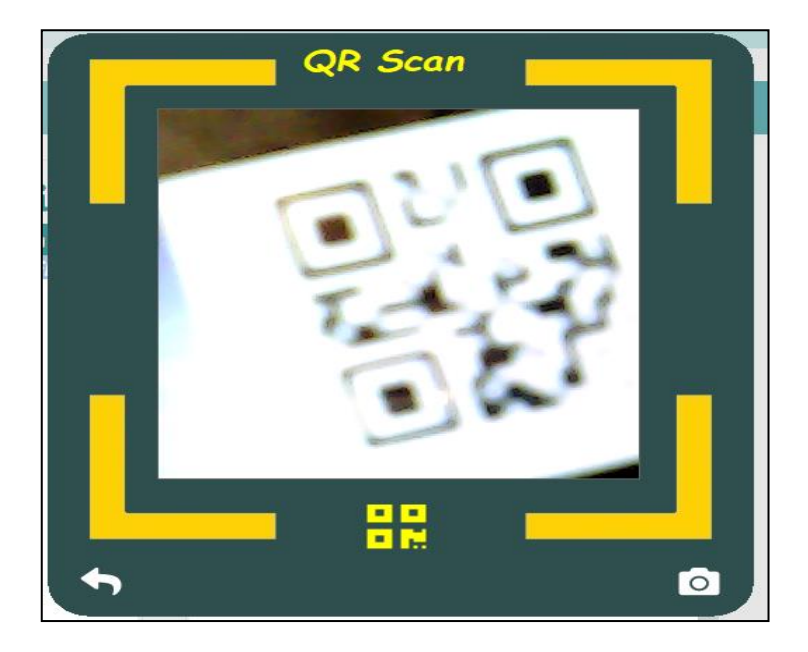

Figure 25:Lecteur de code QR

<span id="page-43-2"></span>Ou par les informations de pièce d'identité:

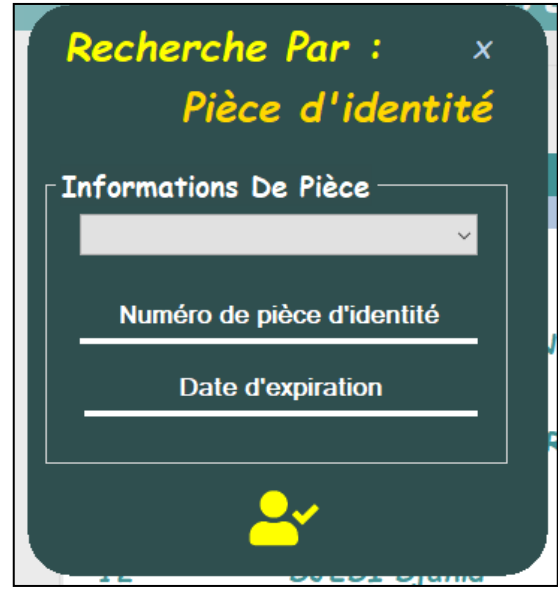

Figure 26:Interface de recherche d'identité

<span id="page-44-1"></span> Ou des informations personnelles en saisissant des mots-clés dans le champ de recherche de l'interface de la salle d'attente. Les utilisateurs peuvent également ajouter des patients à la liste d'attente en visitant la liste de rendez-vous.

#### **III.6.4. Interface de gestion des patients**

<span id="page-44-0"></span> L'interface de gestion des patients est la plus intéressante, elle offre une variété d'options et elle est très conviviale. Depuis cette interface, l'utilisateur peut voir une liste des patients enregistrés :

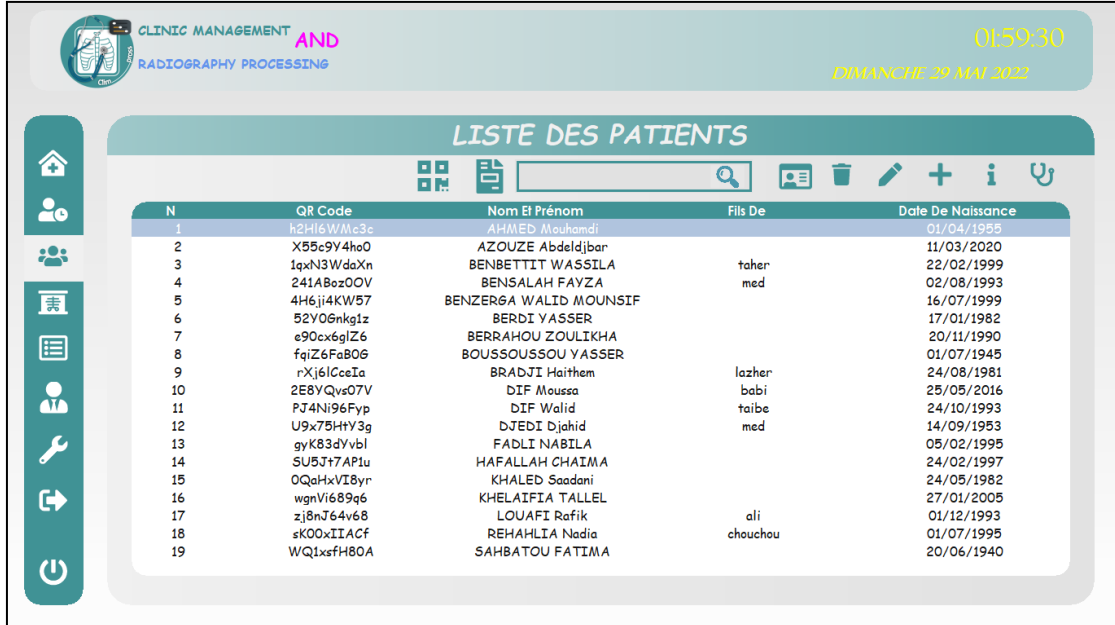

Figure 27:Interface de gestion des patients

<span id="page-44-2"></span>On peut ajouter, afficher, modifier ou supprimer un patient selon l'autorisation d'utilisateur.

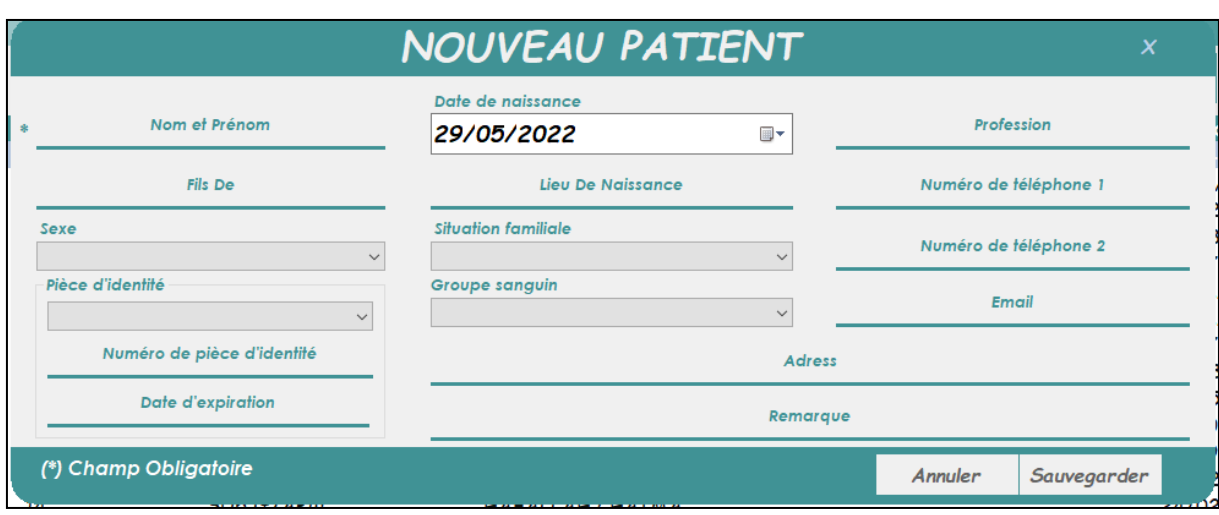

<span id="page-45-1"></span>Figure 28: Ajouter, afficher ou modifier l'interface patient Les patients peuvent être recherchés par carte de code QR, informations de carte d'identité ou informations personnelles, ou une carte de code QR qui identifie le patient peut être imprimée.

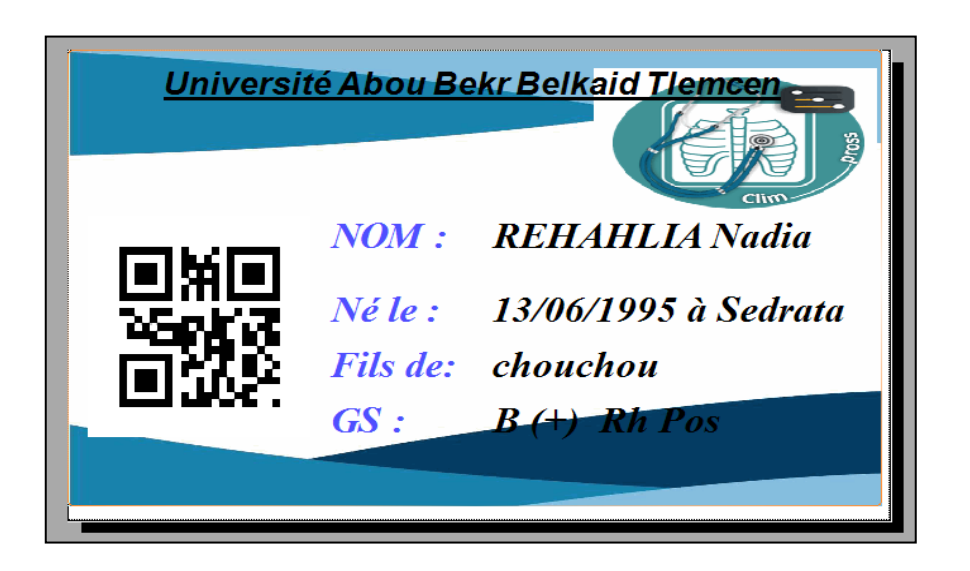

Figure 29:Carte d'identification par code QR

#### **III.6.5. Interface Consultaient Patient**

<span id="page-45-2"></span><span id="page-45-0"></span> Le médecin clique simplement sur le bouton en forme de stéthoscope pour accéder à l'interface de consultation du patient, qui se compose de (08) huit pages, à travers lesquelles il peut consulter le dossier médical du patient, comme une liste des dates de consultation effectuées et toutes les données pertinentes pour chaque consultation , et surtout il peut initier une consultation.

 La première page consultée est la page d'état général avec des champs à remplir, comme les constantes de vie et les antécédents.

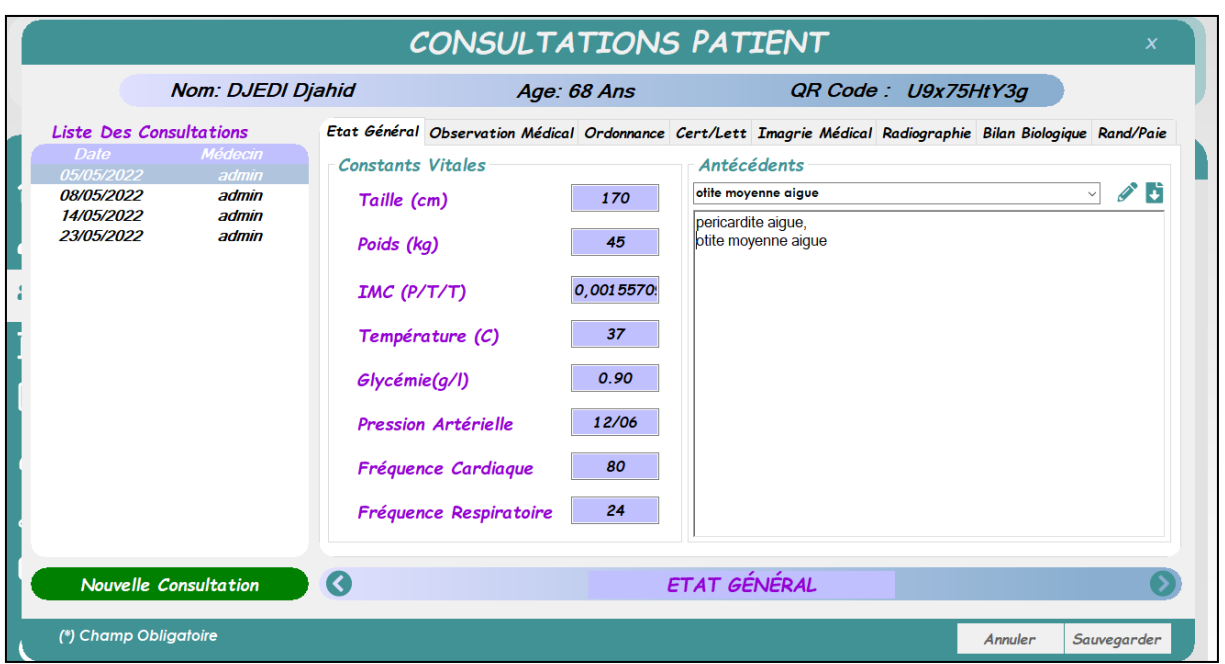

Figure 30:Interface de consultation patient-état général

<span id="page-46-0"></span> La deuxième page est une page d'observation médicale, qui enregistre les causes et les symptômes, les résultats cliniques et les diagnostics obtenus.

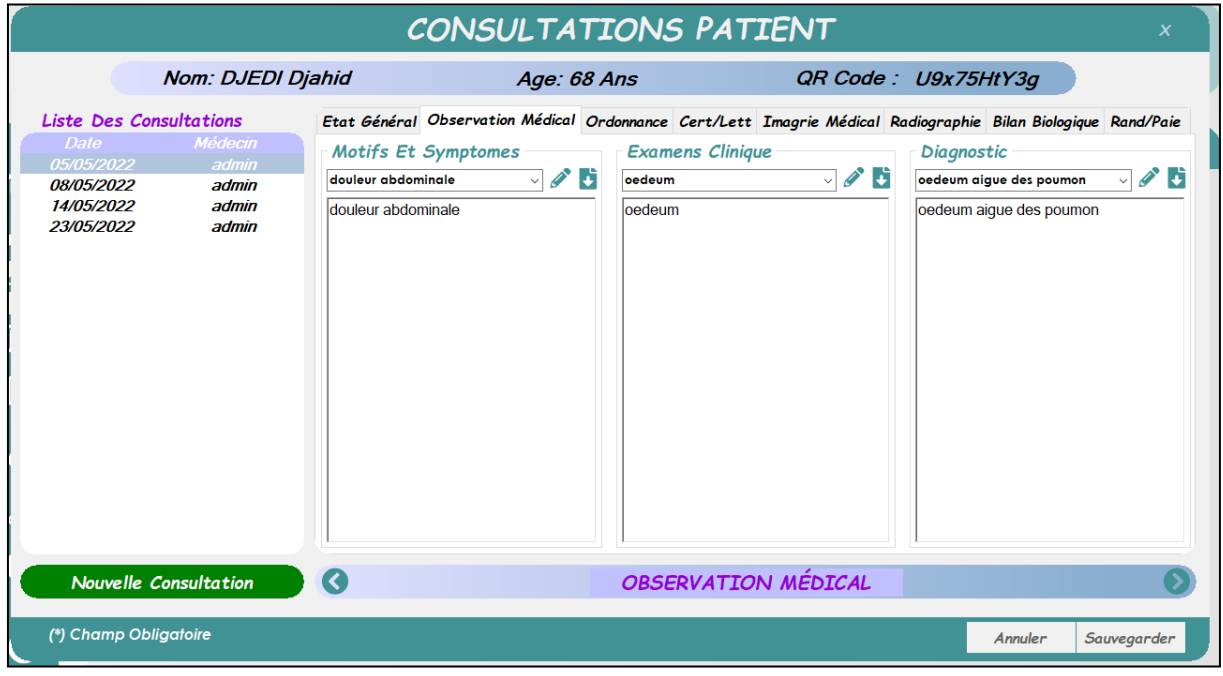

## Figure 31:l'interface de consultation patient -État général

<span id="page-46-1"></span> Tant qu'on parle d'une ordonnance, on parle d'une troisième page qui contient une liste de médicaments et quelques méthodes de recherche (par nom, par principe actif, par classe et souscatégorie thérapeutique), et les médecins peuvent ajouter des médicaments à la prescription. Il peut également ajouter un ensemble de médicaments préparés selon une prescription suggérée, qui peuvent être imprimés en un clic sous la forme d'une imprimante.

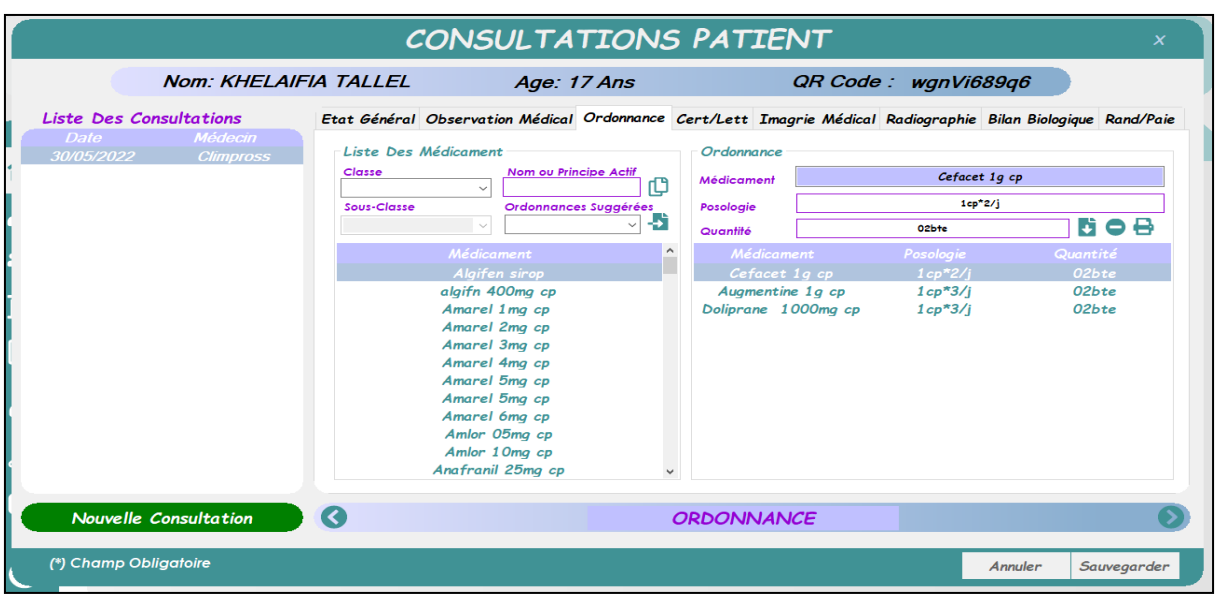

<span id="page-47-0"></span>Figure 32:Interface de Consultation Patient-Ordonnance

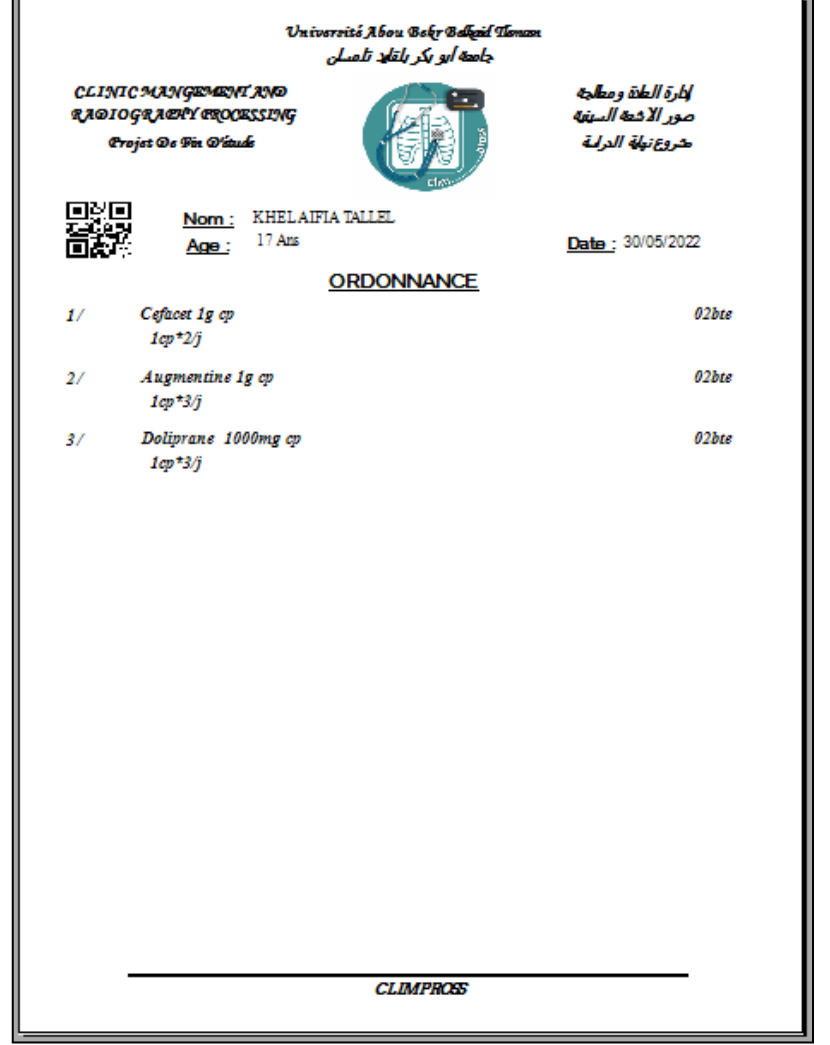

<span id="page-47-1"></span>Figure 33:Exemple d'ordonnance

 Tout comme la Page de prescription, la Page d'examen préclinique (Page d'imagerie médicale (page 5) et la Page d'évaluation biologique (page 7)), elle contient une liste d'examens d'imagerie et biologiques, respectivement, et certaines méthodes de recherche (par nom et spécialité) et Exactement comme dans la page de prescription, le médecin peut ajouter des examens au rapport sur la base du rapport préparé et toujours l'imprimer comme une prescription en cliquant sur un bouton sous la forme d'une imprimante.

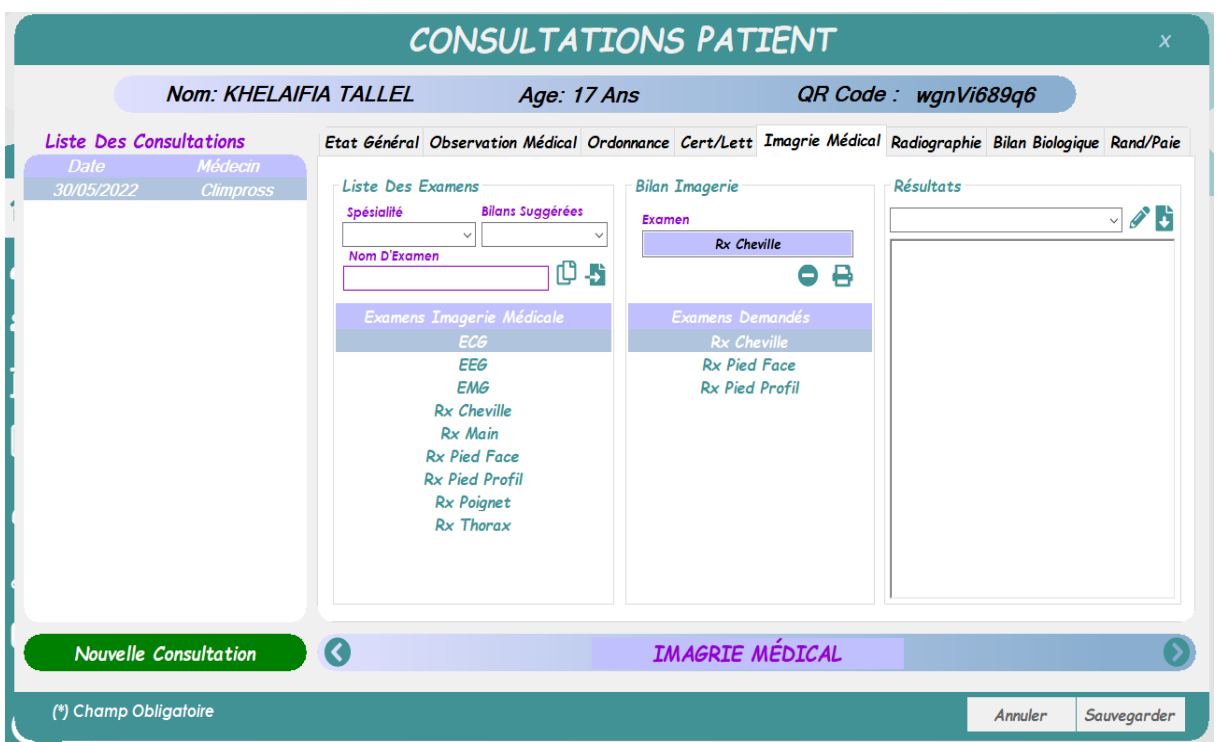

<span id="page-48-0"></span>Figure 34:Interface de Consultation Patient-Imagerie Médicale

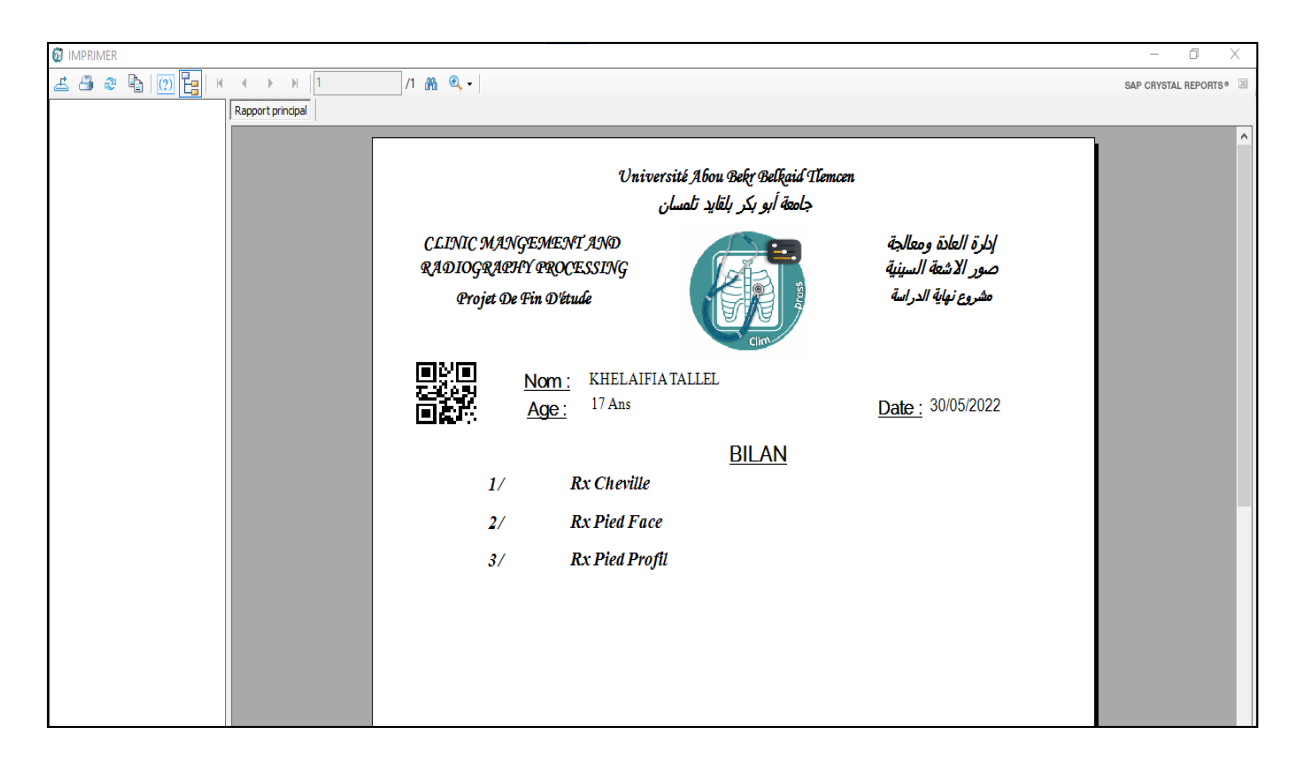

Figure 35:Exemple du bilan radiologique

<span id="page-49-0"></span>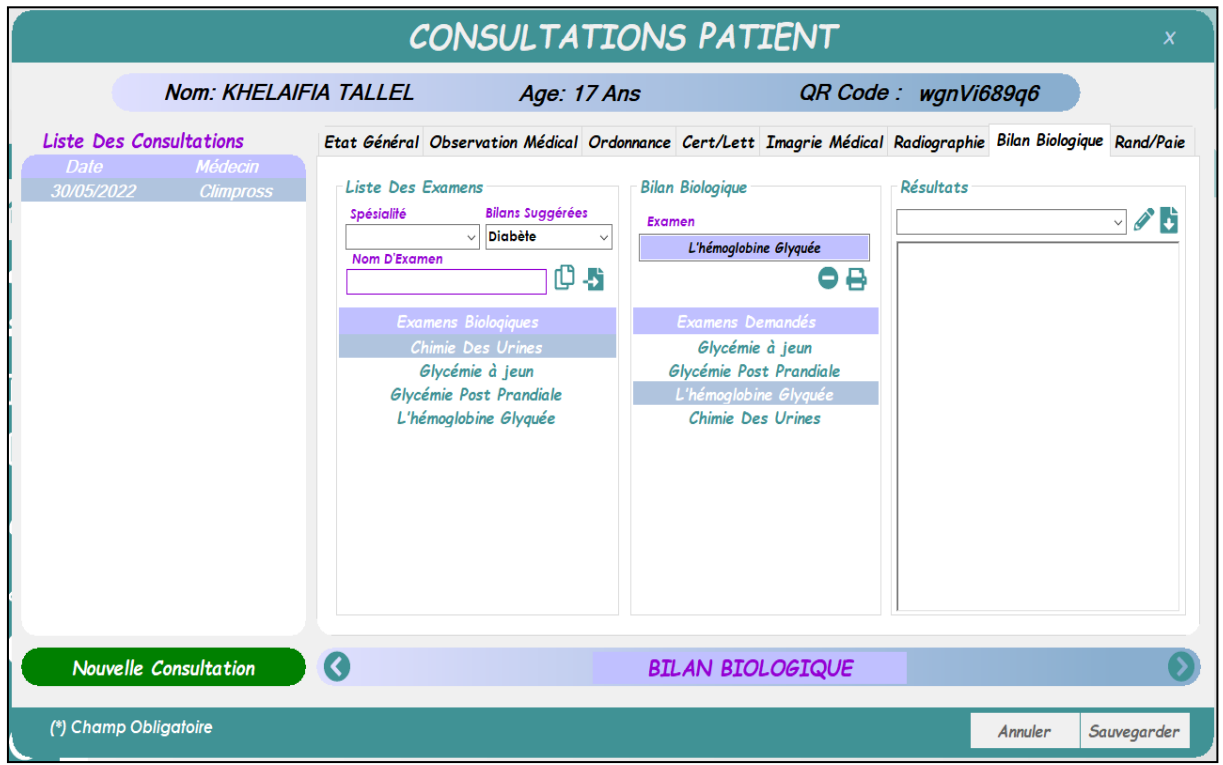

<span id="page-49-1"></span>Figure 36:Interface de consultation patient-bilan biologique

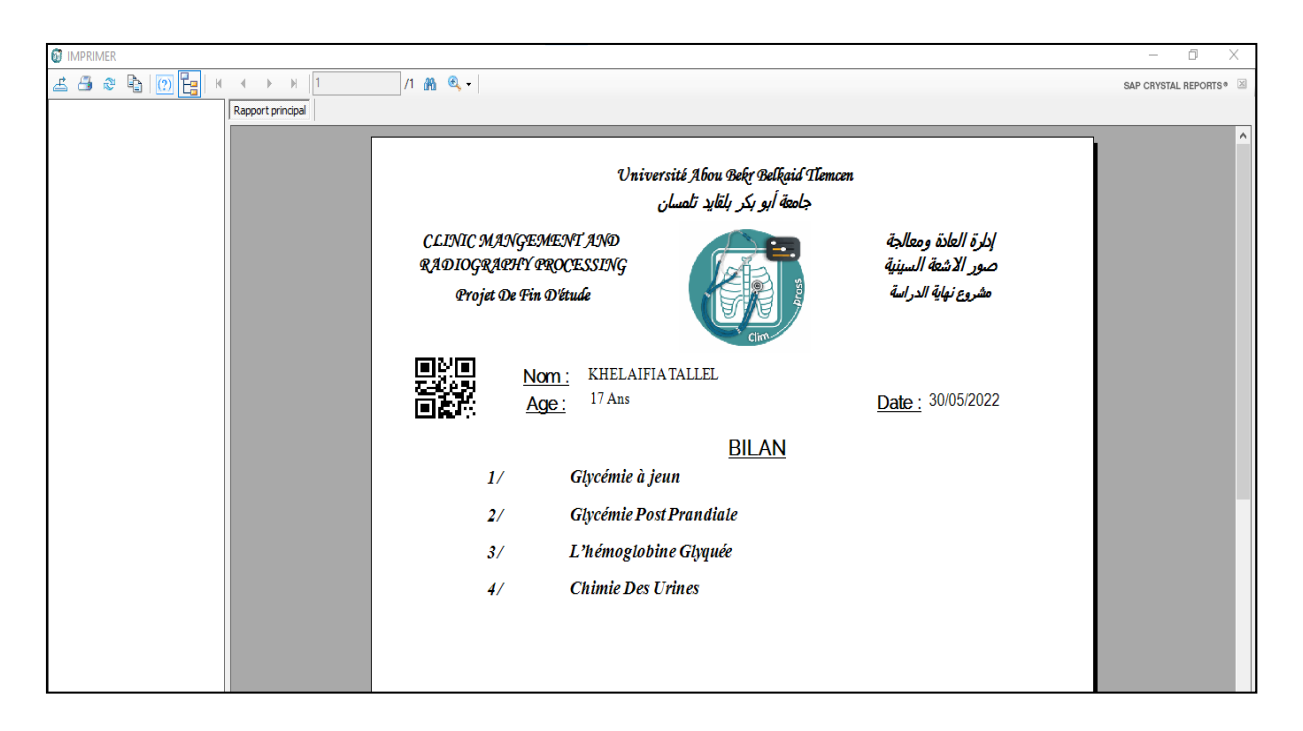

# Figure 37:Exemple du bilan biologique

<span id="page-50-0"></span> L'interface de consultation contient également une page pour la rédaction (quatrième page) des courriers et attestations à partir d'un exemplaire préalablement enregistré.

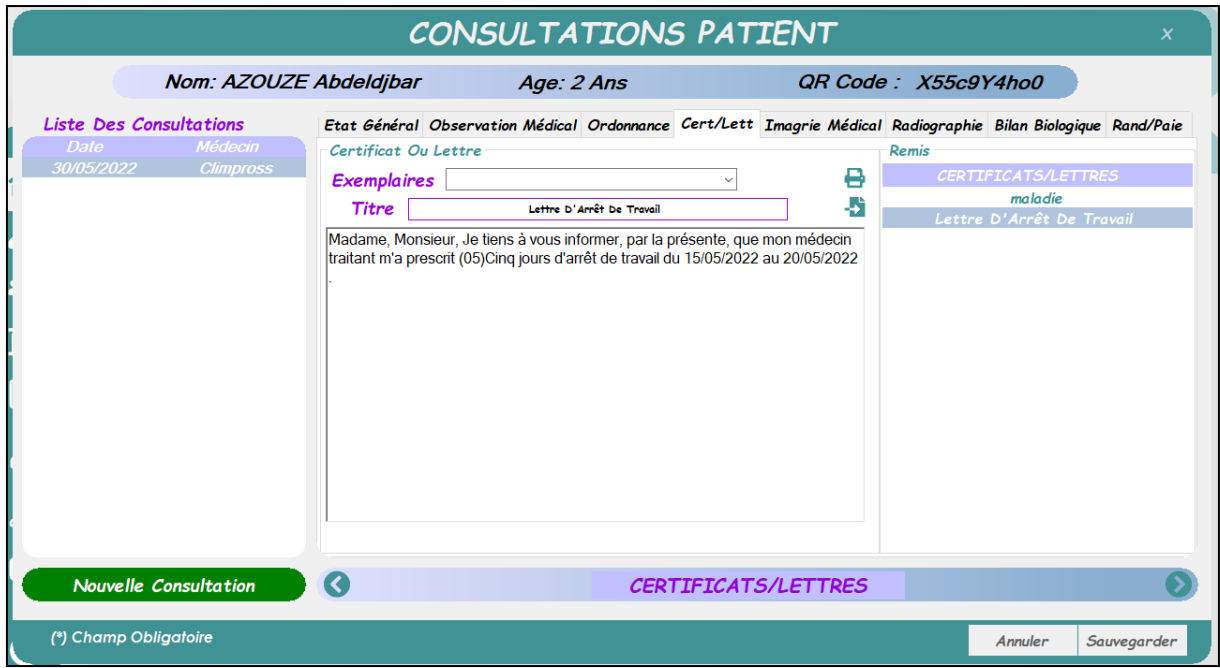

<span id="page-50-1"></span>Figure 38:Interface consultation patient-lettre et certificat

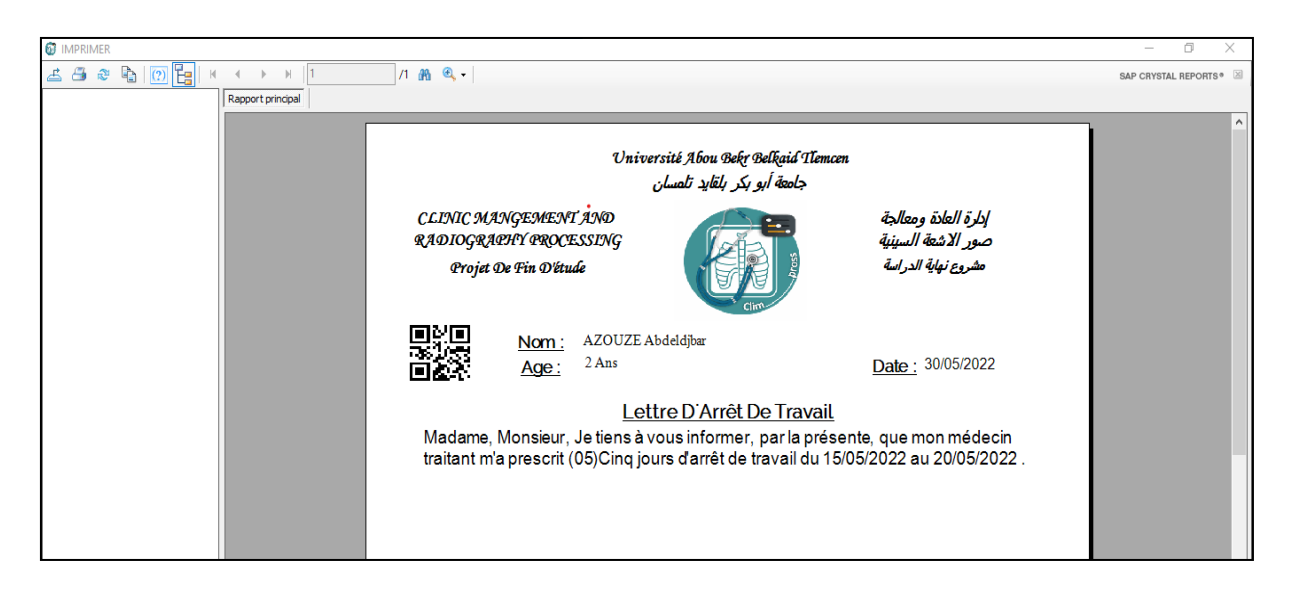

Figure 39:Exemple de la lettre médicale

<span id="page-51-0"></span> L'un des objectifs les plus importants du projet a été atteint qui est la page de radiographie, à travers laquelle le médecin peut vérifier si l'image radiographique demandée a été complétée et enregistrée.

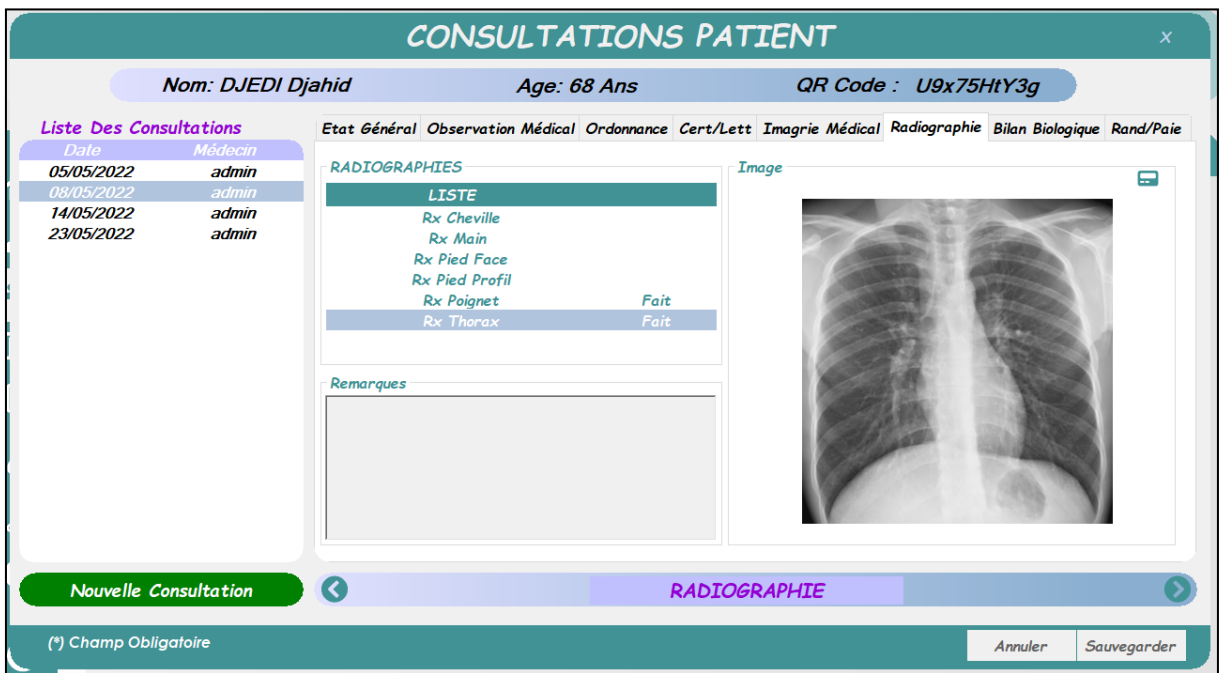

Figure 40:Interface de consultation Patient-Radiographie

<span id="page-51-1"></span> Grâce à cette page, le médecin peut voir les images enregistrées et également ouvrir l'interface de traitement d'images, à travers laquelle il peut manipuler et traiter les radiographies :

• Appliquer la mise à l'échelle et la rotation.

- Contrôlez le contraste, la luminosité et la netteté.
- Mesurez la longueur, le périmètre et l'aire.
- Appliquez des filtres (négatif, égalisation d'histogramme, gaussien, médian, dilatation et érosion)
- Prendre des remarques.

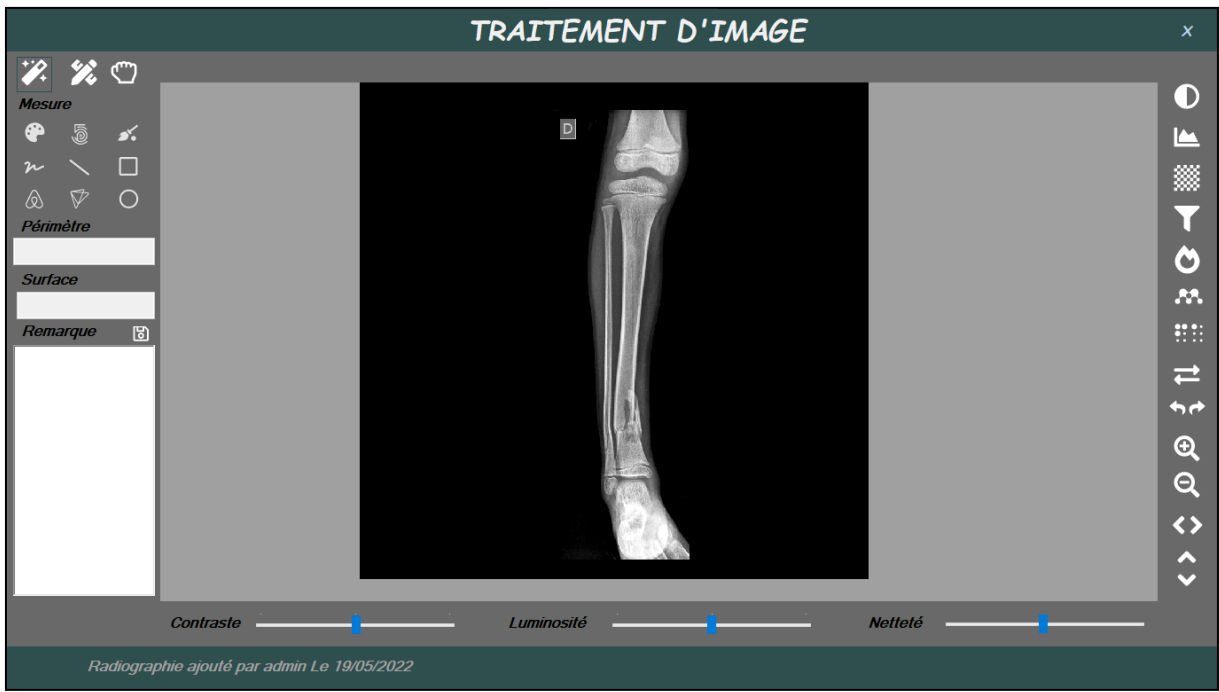

<span id="page-52-0"></span>Figure 41:Interface du traitement d'Image

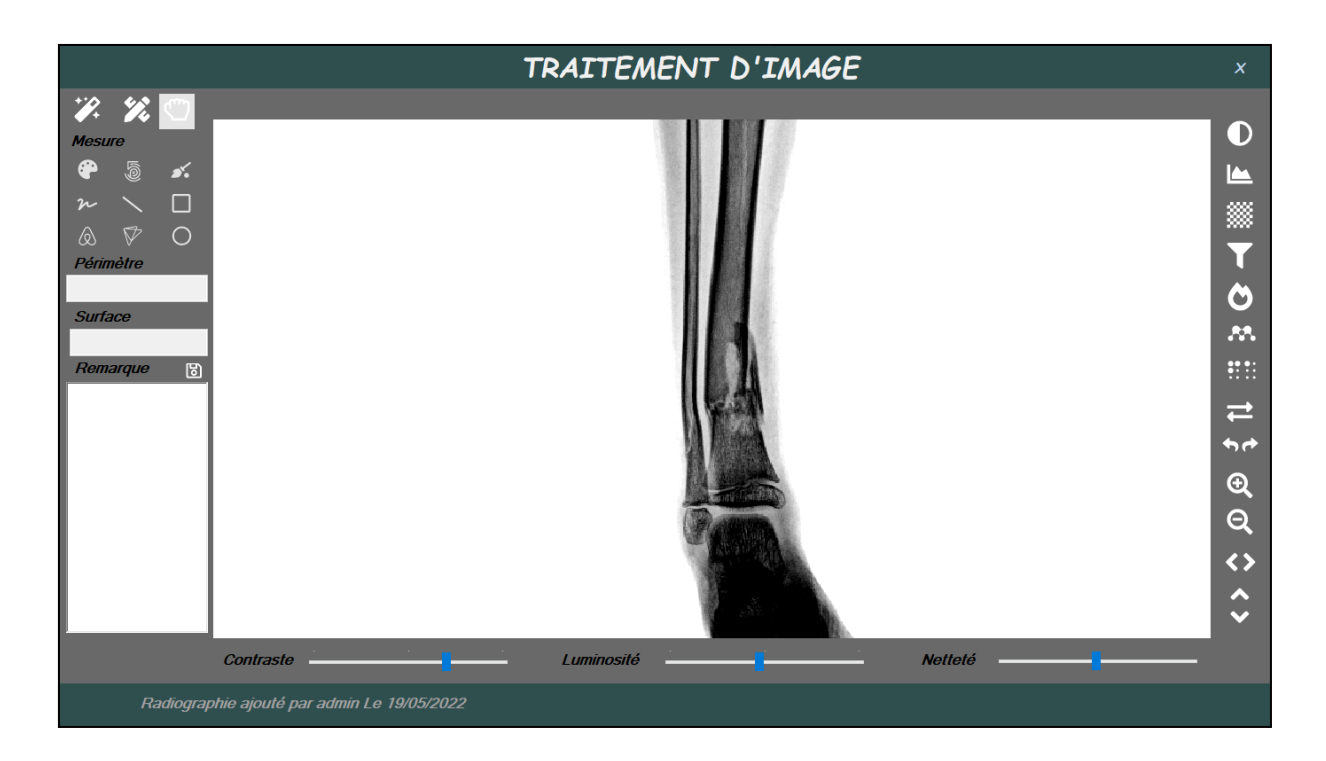

<span id="page-53-0"></span>Figure 42:Interface du traitement d'Image-après manipulation La huitième page est la page de paiement des rendez-vous, qui permet aux utilisateurs de fixer les dates de rendez-vous ou d'enregistrer des transactions financières (dans le cas des cliniques privées).

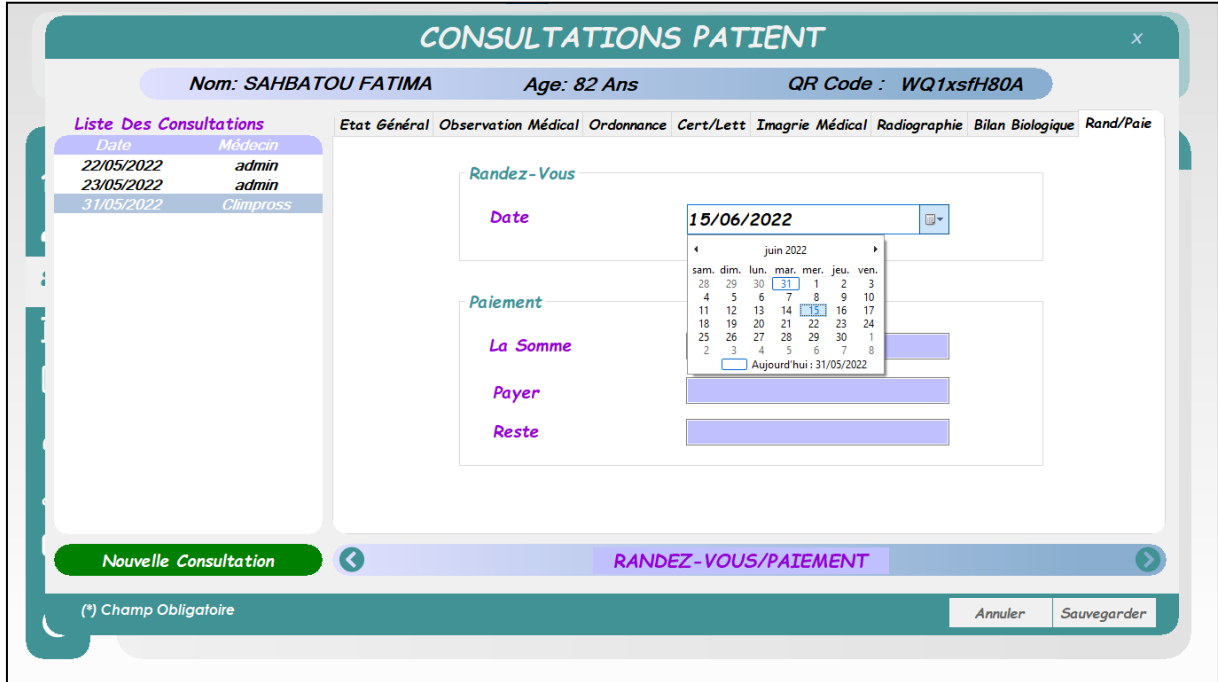

<span id="page-53-1"></span>Figure 43:Interface consultation patient- rendez-vous et paiement

#### <span id="page-54-0"></span>**III.6.6. Gérer Les Images Radiographiques**

 Cette interface est la seule de notre projet à gérer les services de radiographie numérique, à travers laquelle les opérateurs peuvent rechercher des patients par carte QR code, informations d'identification ou informations personnelles et consulter la liste des radiographies demandées. Après cela, il vérifie et enregistre via cette interface, et peut également ouvrir l'interface de traitement d'image.

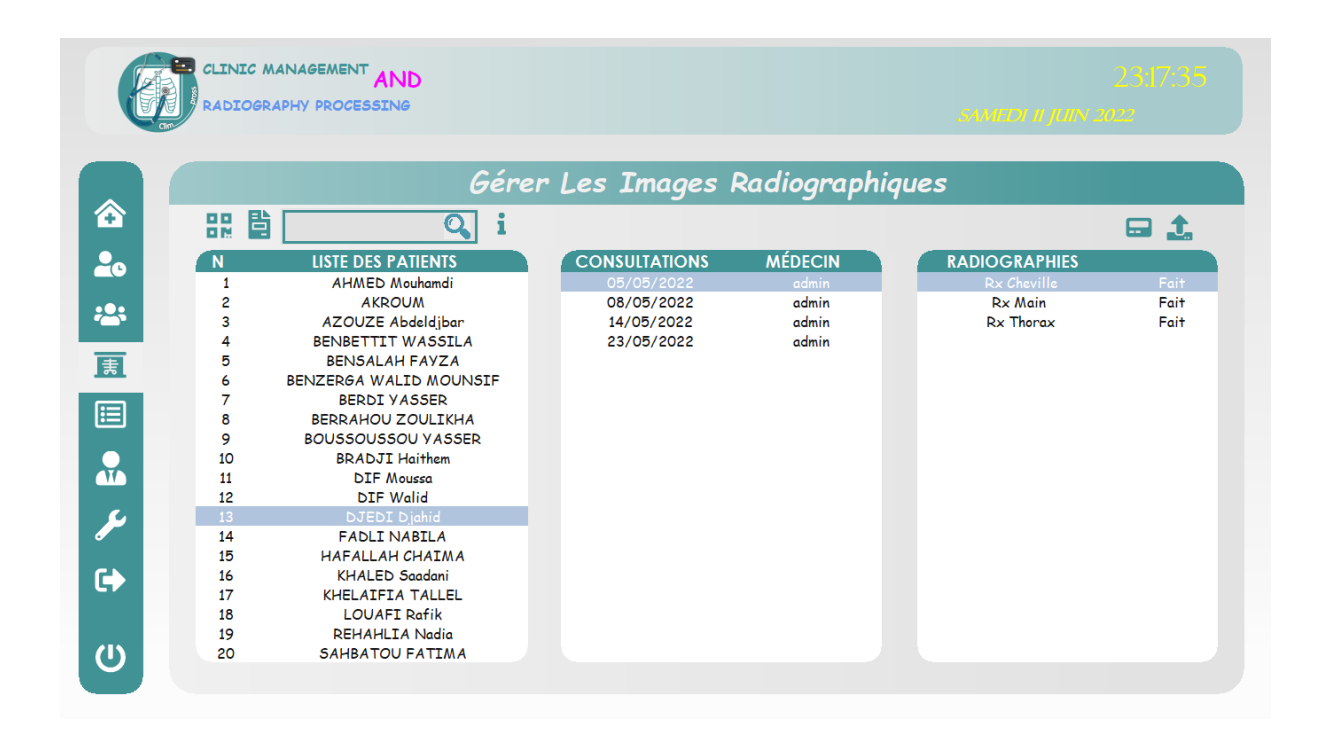

Figure 44:Interface de gestion des images radiographiques

## <span id="page-54-2"></span><span id="page-54-1"></span>**III.6.7 Interface de gestion des médicaments, des examens complémentaires et des certificats et courriers**

 Grâce à cette interface de trois pages, les utilisateurs peuvent préparer une liste de médicaments, une liste de contrôle supplémentaire et une liste de certificats et de lettres pour faciliter le processus d'édition des documents médicaux lors des consultations.

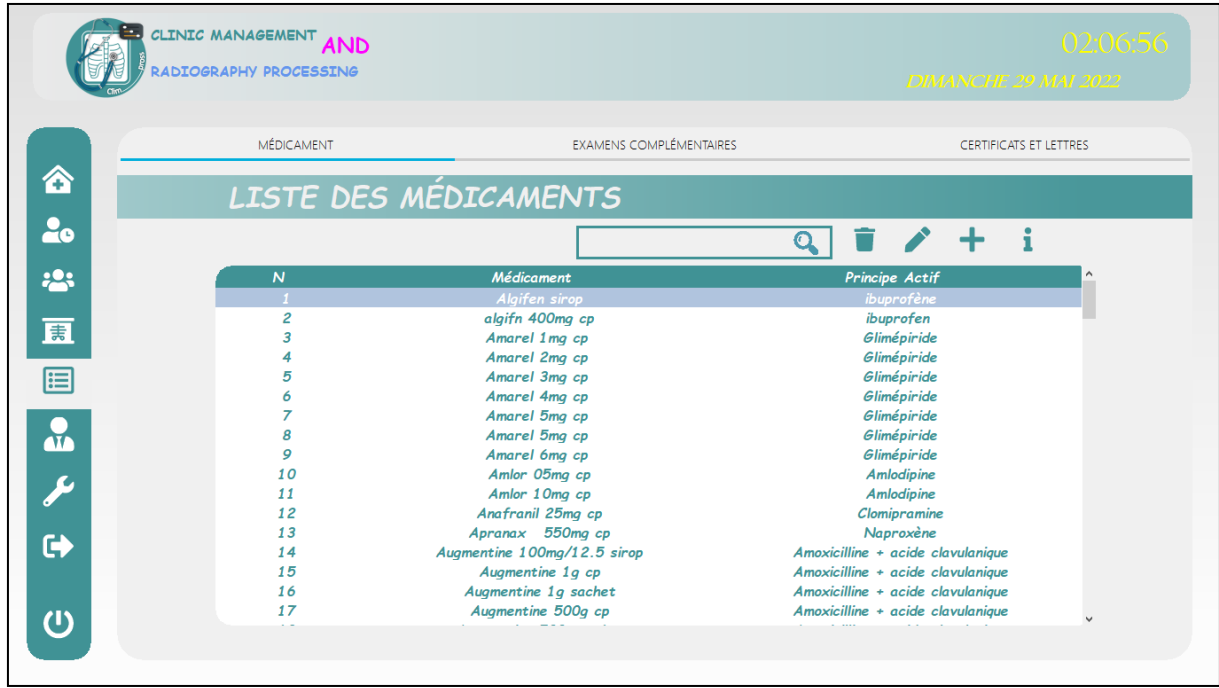

Figure 45:Interface de gestion des médicaments

<span id="page-55-0"></span>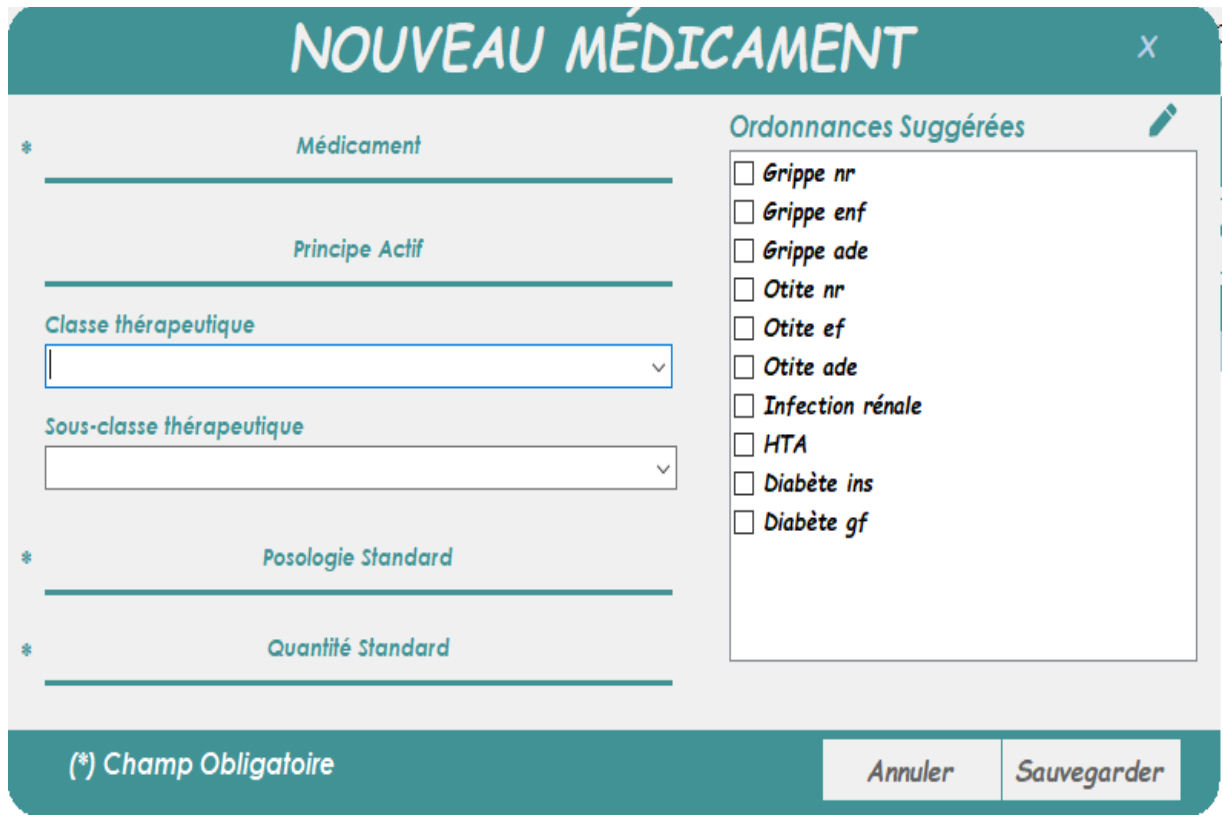

<span id="page-55-1"></span>Figure 46:Interface d'addition d'un nouveau médicament

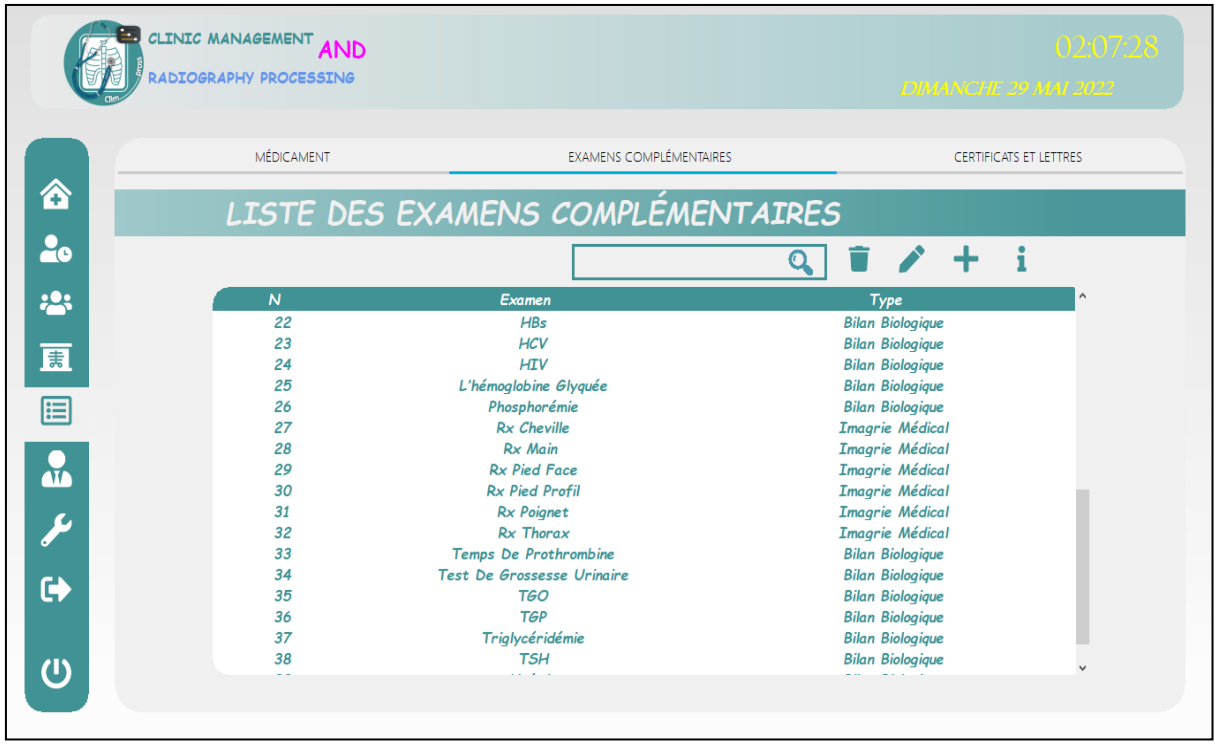

Figure 47:Interface de gestion des examens complémentaire

<span id="page-56-0"></span>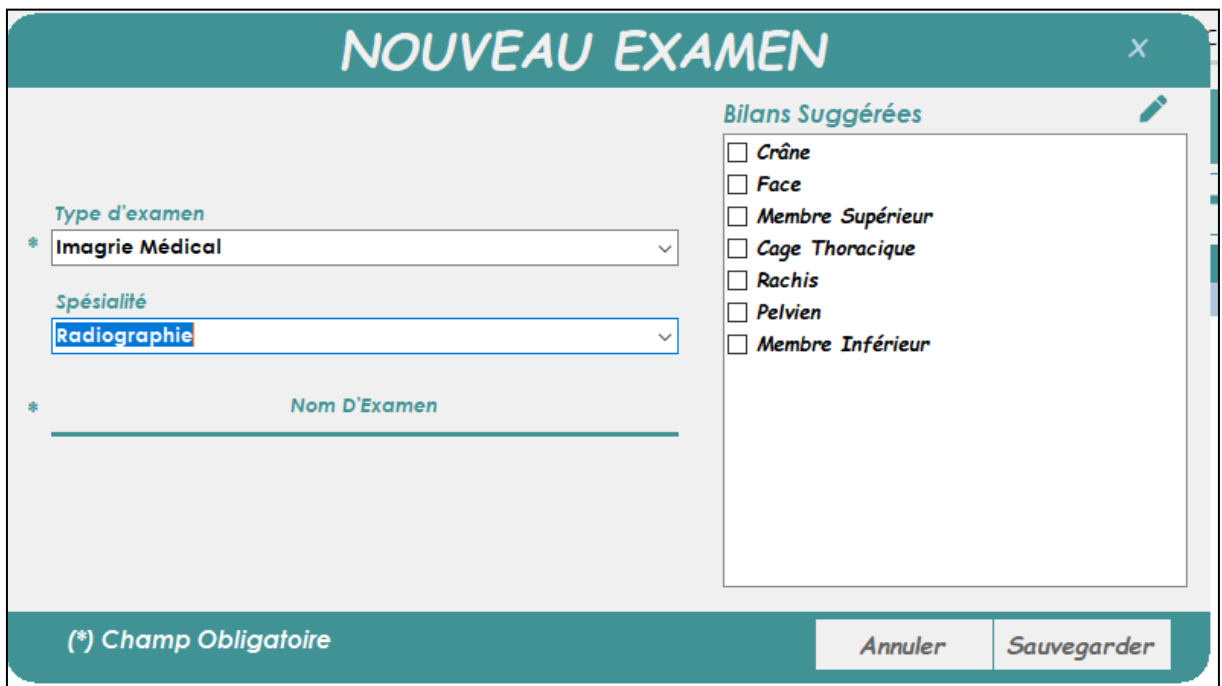

<span id="page-56-1"></span>Figure 48: Interface d'ajouter un nouveau examen complémentaire

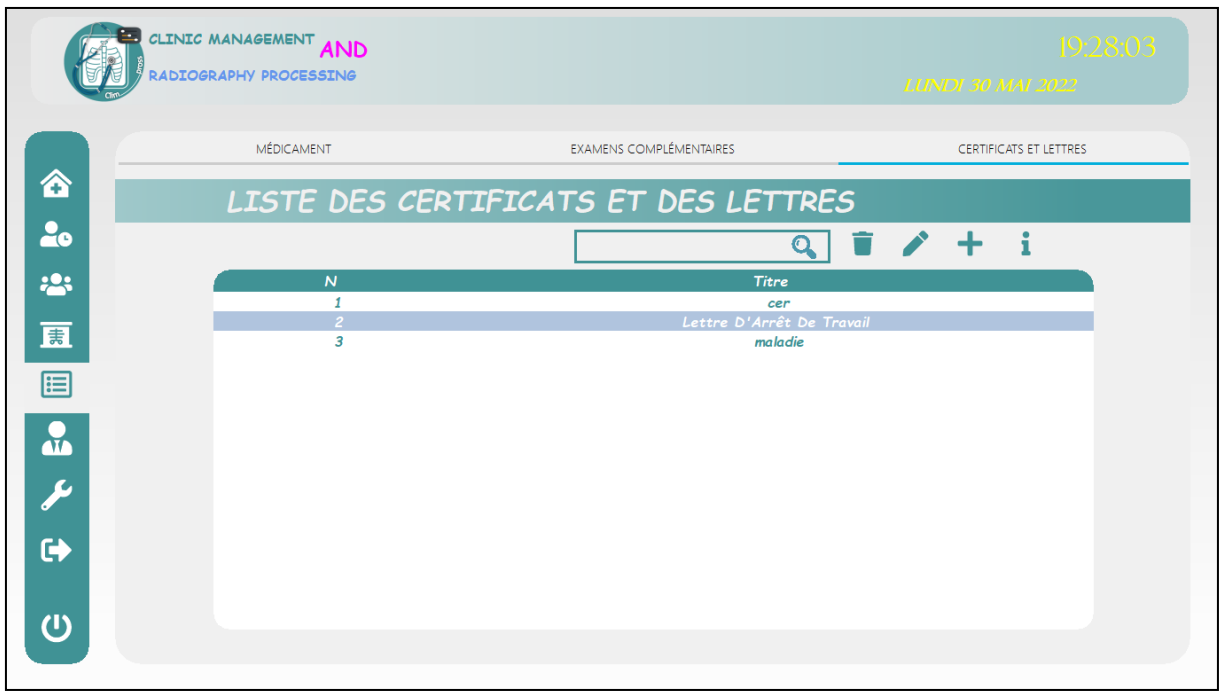

## <span id="page-57-1"></span>Figure 49:Interface de gestion des certificats et des lettres

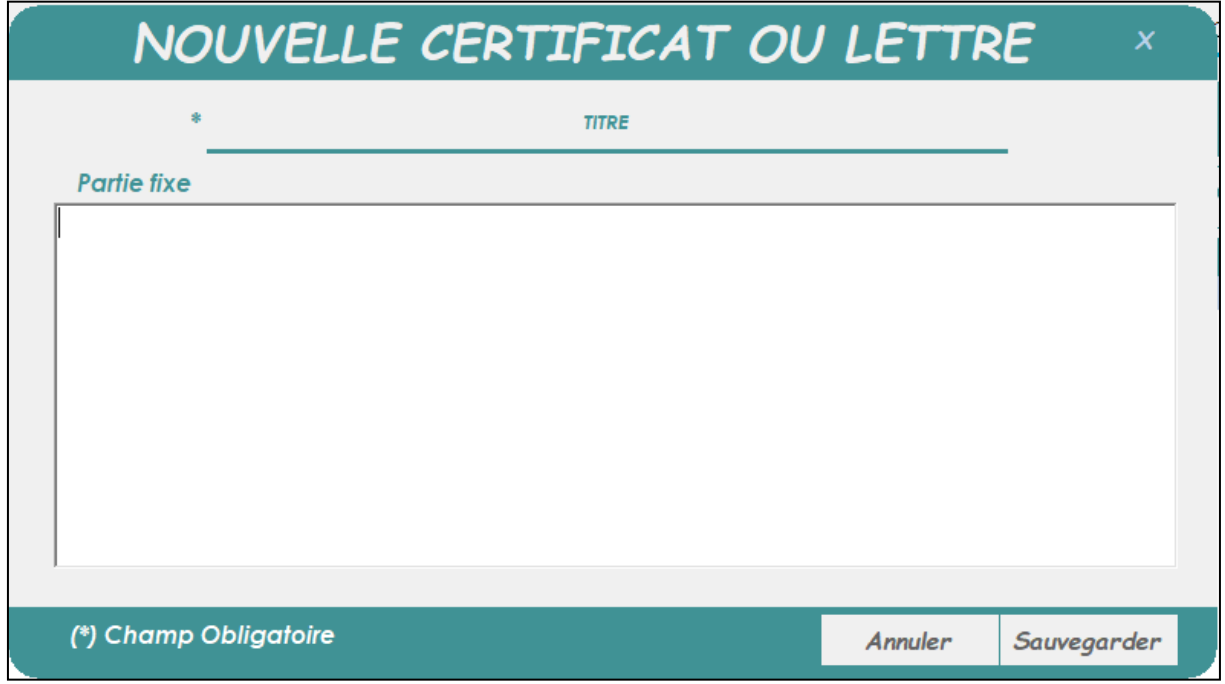

<span id="page-57-2"></span>Figure 50:Interface d'ajouter un nouveau certificat ou lettre

# <span id="page-57-0"></span>**III.6.8. Interface de gestion de la liste des Utilisateurs**

 Cette interface permet aux administrateurs d'ajouter de nouveaux utilisateurs, de modifier les informations des utilisateurs enregistrés, et de supprimer d'anciens utilisateurs en remplissant le

#### formulaire d'informations.

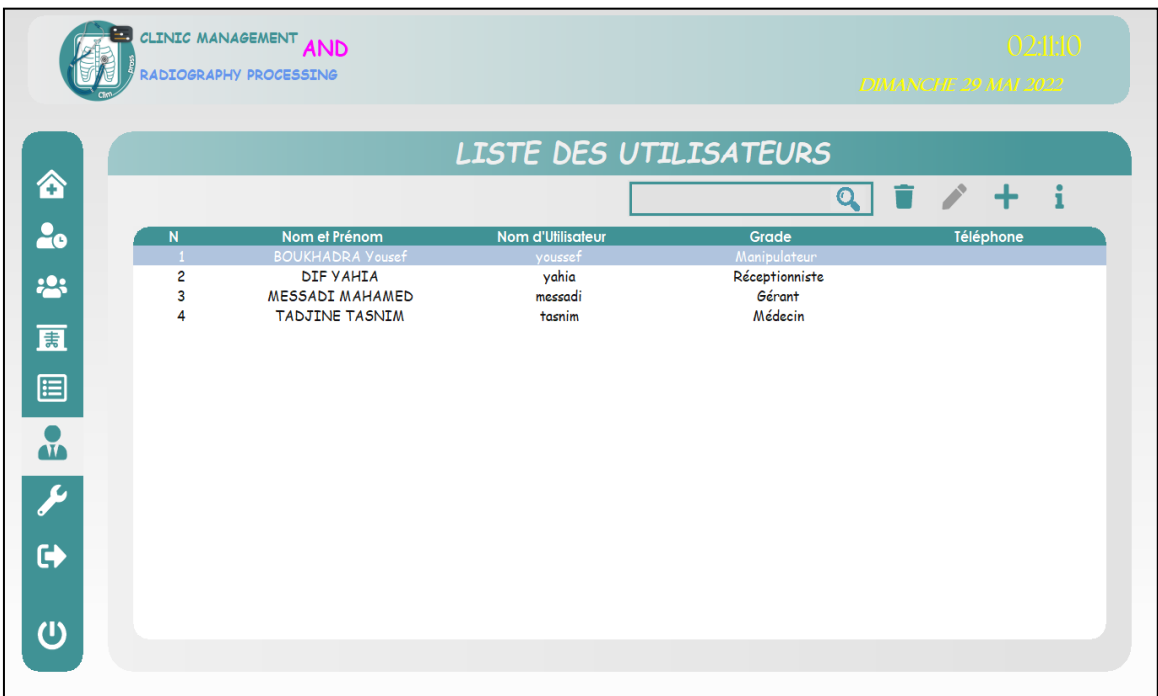

# Figure 51:Interface de gestion de la liste des utilisateurs

<span id="page-58-1"></span>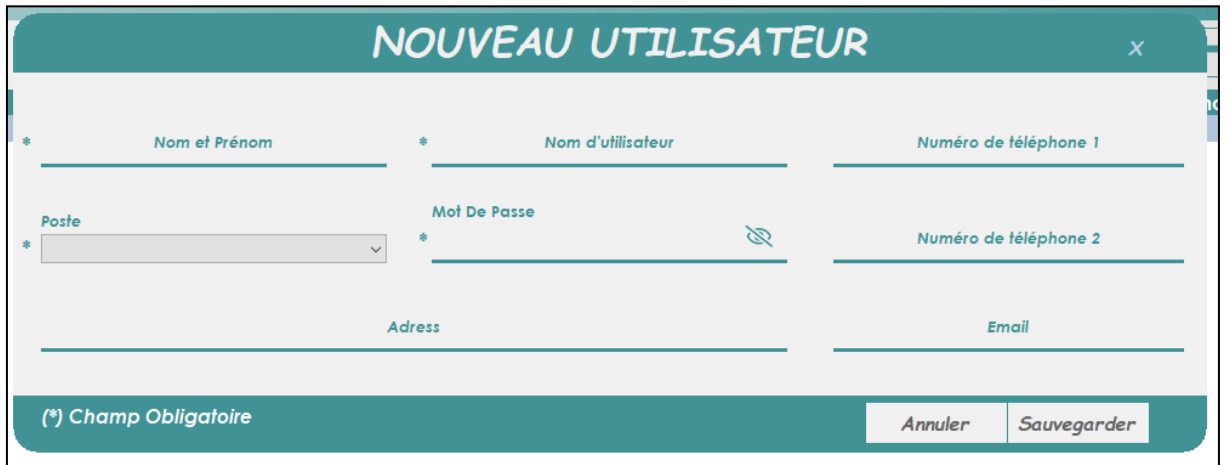

Figure 52:Interface d'ajouter un nouveau utilisateur

#### **III.6.9. Interface des paramètres**

<span id="page-58-2"></span><span id="page-58-0"></span> Cette interface est conçue pour l'administrateur, à travers laquelle il peut modifier les signes et les informations qui apparaissent dans les documents médicaux, tels que les ordonnances et les bilans.

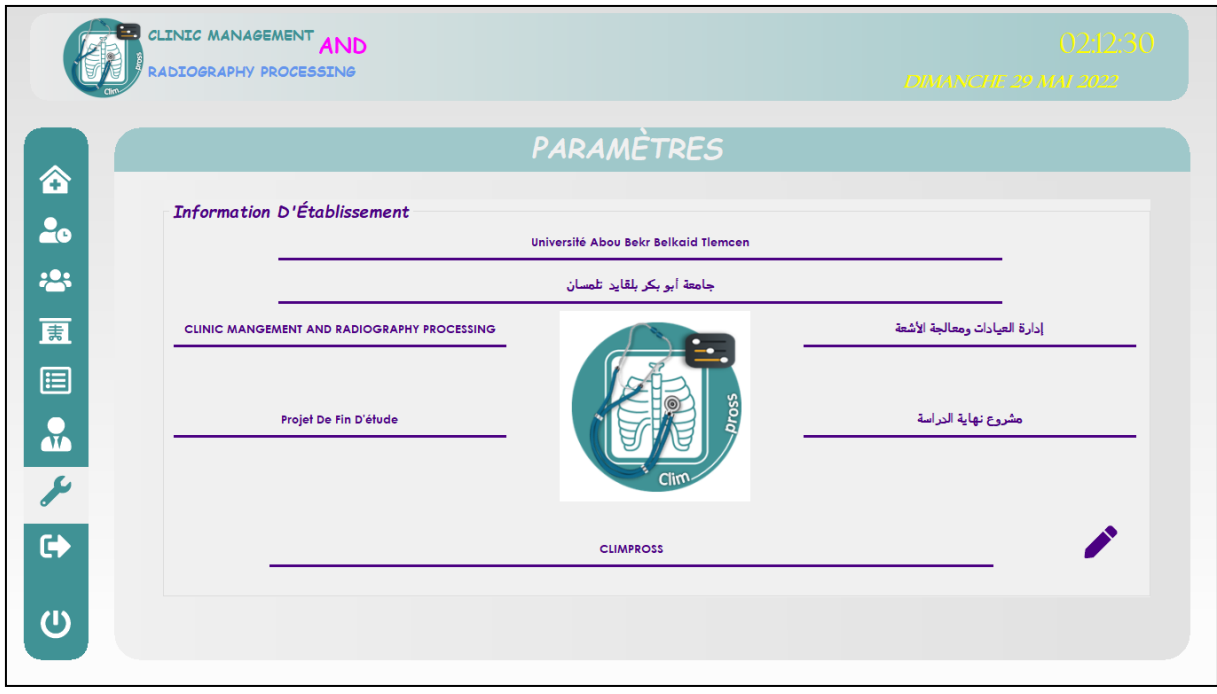

Figure 53:Interface des paramètres

# **III.7. Conclusion**

<span id="page-59-1"></span><span id="page-59-0"></span> "Climpross" fournit un message d'information à l'utilisateur après chaque opération réussie, un message d'erreur dans les cas interdits, et un message d'avertissement dans certains cas pour permettre à l'utilisateur de continuer ou de l'annuler.

# <span id="page-60-0"></span>**Conclusion générale**

Notre application Climpross est très efficace pour gérer les dossiers patients informatisés, permettant une organisation efficace des étapes de diagnostic des patients, enregistrant toutes les informations liées au diagnostic et à la prise de rendez-vous, donnant aux professionnels de santé un accès rapide aux antécédents médicaux des patients.

 Aidez les médecins à éditer des documents médicaux tels que des ordonnances, des rapports médicaux et des certificats médicaux, leur permettant de préparer des documents et de les rappeler facilement. Amélioration du suivi des patients grâce au stockage des informations, des fichiers et des images radiographiques numériques. Il fournit également des outils de traitement d'image pour aider à extraire des informations à partir d'images radiographiques.

 Bien que Climpross offre de nombreux avantages, il n'est pas idéal, il manque de nombreuses fonctionnalités supplémentaires et présente des limitations telles que des problèmes d'espace de base de données limité et des limitations liées aux modalités d'imagerie médicale stockées. Conserve l'informatisation des trois services de l'hôpital, tandis que l'hôpital de tous les services doit être informatisé.

 Il faut donc améliorer notre application, identifier la lacune, avancer pas à pas et digitaliser les services un par un afin d'obtenir un système de gestion parfait.

# <span id="page-61-0"></span>**Bibliographie**

1. sante-science-technologie. *www.aps.dz.* [En ligne] https://www.aps.dz/sante-sciencetechnologie/137120-la-numerisation-du-secteur-de-la-sante-une-necessite-imperieuse.

2. *La différence entre dossier médical et dossier électronique du patient.* bern : s.n., 2021.

3. *Perception et utilisation d'un dossier patient informatisé par les professionnels.* **al, L. Boyer et.** 2008, L'Encéphale, pp. 454-460.

4. Comité éditorial pédagogique de l'UVMaF « Le dossier médical ». Support de Cours.p:3. 2011- 2012.

5. encyclopedie medical. *www.larousse.fr.* [En ligne] https://www.larousse.fr/encyclopedie/medical/dossier\_m%C3%A9dical/185259.

6. **HABECHE Amel, REZZIK Fatima.** La tenue du dossier médical du patient : un impératif de la qualité des soins.Cas du CHU de TIZI-OUZOU . *Mémoire de fin d'études En vue de l'obtention du Diplôme de Master En sciences économiques.* Tizi-ouzou, Economie de la Santé : s.n., 30 novembre 2016 .

7. **A.j. Meille, , M. L. Dassie , Dr. L. Labreze.** Systèmes d'information santé et hospitalier. *www.caducee.net.* [En ligne] https://www.caducee.net/DossierSpecialises/systeme-informationsante/dmi.asp.

8. dossier-patient-informatise. *www.lasource.ch.* [En ligne] https://www.lasource.ch/espacemedecins/dossier-patient-informatise.

9. dossier patient . *www.conseil-national.medecin.fr.* [En ligne] Mercredi 24 avril 2019. https://www.conseil-national.medecin.fr/medecin/exercice/dossier-patient.

10. 6-nos-services/1132-dossier-patient. *www.fhp.fr.* [En ligne] juillet 2015. https://www.fhp.fr/1 fhp/6-nos-services/1132-dossier-patient..

11. **Gardarin, Georges.** *Bases de données.* paris: EYROLLES, 2003.

12. what-is-database. *www.oracle.com.* [En ligne] 2022. https://www.oracle.com/chfr/database/what-is-database/.

13. Fonctions d'un SGBD. [auteur du livre] Office de la Formation Professionnelle et de la Promotion du Travail. *Fonctions d'un SGBD.* ROYAUME DU MAROC : DIRECTION RECHERCHE ET INGENIERIE DE FORMATION, pp. 4-7.

14. diagnostic-medica. *www.docteurclic.com.* [En ligne] https://www.docteurclic.com/encyclopedie/diagnostic-medical.aspx#p1.

15. **ROUSSET, Hughes.** *Le diagnostic clinique en médecine.* 

16. encyclopedie/medical/diagnostic. *www.larousse.fr.* [En ligne] https://www.larousse.fr/encyclopedie/medical/diagnostic/12504. 17. **Kamel, Pr HANNACH.** La prise en charge d'un malade. Constantine, 3ème année médecine ; Sémiologie générale : s.n., 15 09 2013.

18. examens-complementaires.html. *lucperino.com.* [En ligne] https://lucperino.com/251/examenscomplementaires.html.

19. fonctionnement-radiographie. *www.radiologie-echographie-paris19.fr.* [En ligne] 2021. https://radiologie-echographie-paris19.fr/fonctionnement-radiographie/.

20. **D., Charline.**radiographie. *www.sante-sur-le-net.com.* [En ligne] [Citation : 6 avril 2019.] https://www.sante-sur-le-net.com/maladies/examens-medicaux/radiographie/.

21. radiographie-numerique-comment-fonctionne. *www.cliniquerichardlandry.com.* [En ligne] https://cliniquerichardlandry.com/radiographie-numerique-comment-fonctionne/.

## 22. **A, Dr. AYADI.** *RAYONNEMENTS.*

23. contraste-en-radiologie. *www.lemanip.com.* [En ligne] 2022. https://www.lemanip.com/2021/11/contraste-en-radiologie.html.

24. **D.MARIANO-GOULART.***ORIGINE DES CONTRASTES EN IMAGERIE .* Montpellier: s.n.

25. comprendre-une-image-satellitaire. *cms.geobretagne.fr.* [En ligne] 2016. https://cms.geobretagne.fr/content/comprendre-une-image-satellitaire.

26. **IDJIWOLE, François Bolariwon Ayodélé.** Stratégie d'optimisation de la qualité de l'image . 07 mars 2017.

27. **Laurendeau, Patrick Hébert & Denis.** *Traitement des images.* 2017.

28. **Bergounioux., Maïtine.***Quelques méthodes de filtrage en Traitement d'Image.* s.l. : hal-00512280v1f, 2010 .

29. tutoImg-erosion-dilatation. *www.pfl-cepia.inra.fr.* [En ligne] https://www.pflcepia.inra.fr/index.php?page=tutoImg-erosion-dilatation.

30. *fontawesome.com.* [En ligne] [Citation : 4 06 2022.] https://fontawesome.com/.

31. archive/p/aforge. *www.code.google.com.* [En ligne] https://code.google.com/archive/p/aforge/.

32. bunifu-framework. *www.capterra.fr.* [En ligne] [Citation : 5 06 2022.] https://www.capterra.fr/software/205754/bunifu-framework#about.

33. *www.thierry-leriche-dessirier.developpez.com.* [En ligne] [Citation : 5 6 2022.] https://thierryleriche-dessirier.developpez.com/tutoriels/java/creer-qrcode-zxing-java2d-5-min/.

34. *fr.qr-code-generator.com.* [En ligne] [Citation : 5 6 2022.] https://fr.qr-code-generator.com/.